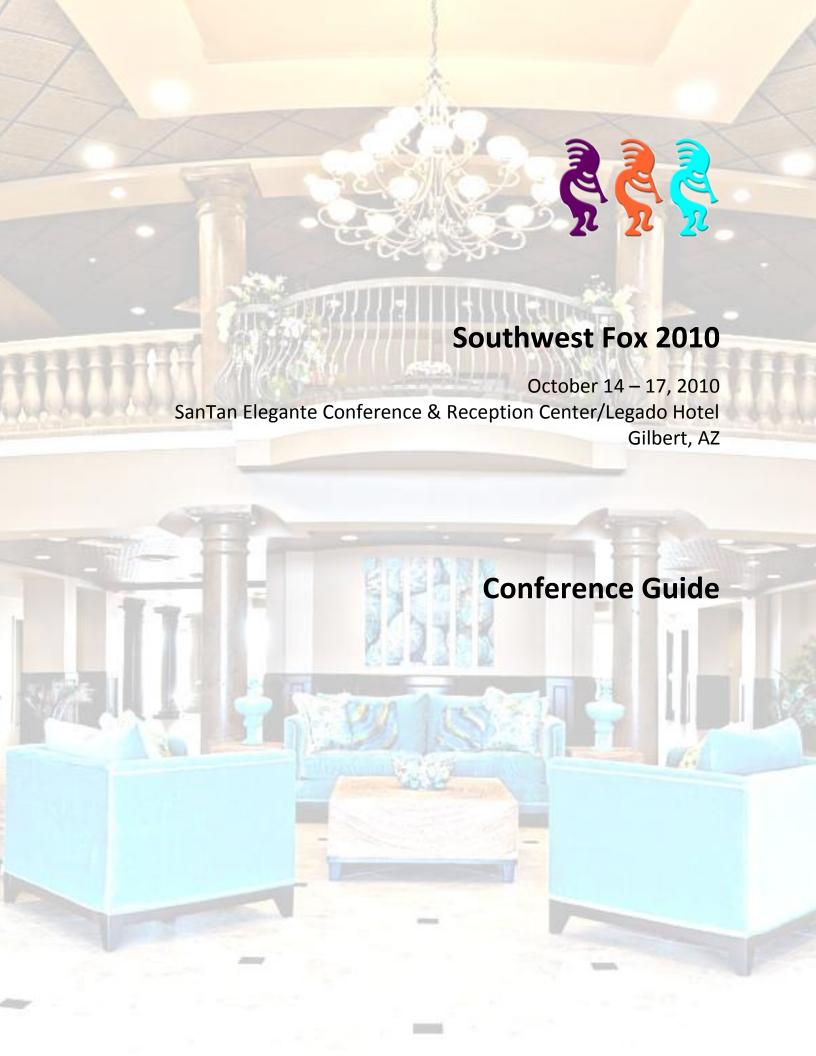

# **Table of Contents**

| Welcome to Southwest Fox 2010!                | 1  |
|-----------------------------------------------|----|
| Conference Information                        | 2  |
| Registration and Information                  | 3  |
| Badges                                        | 3  |
| Sessions                                      | 3  |
| Trade Show and Exhibitor Track                | 3  |
| Keynote Presentation and Trade Show Reception | 3  |
| Free Wireless Internet Access                 | 3  |
| Evaluations                                   | 3  |
| Closing Session                               |    |
| Giveaway Drawings                             | 2  |
| Meals and Breaks                              | 2  |
| Dinner Party                                  | 2  |
| Airport Transportation                        | 2  |
| Conference CD                                 |    |
| Bulletin Board                                | 5  |
| Developer Meetings                            | 5  |
| Bonus Sessions                                |    |
| Kokopelli Scheduling Application              |    |
| Mobile Phones, Pagers, and Laptops            |    |
| Photography, Video, and Audio Recording       |    |
| Polo Shirts                                   |    |
| Meet 'n' Greet                                |    |
| Assistance                                    |    |
| Ceil Silver Ambassador Fund                   |    |
| F1 Indoor Racing                              |    |
| Local Restaurants                             |    |
| Schedule Overview                             |    |
| Session Schedule                              |    |
| Session Abstracts                             |    |
| Speakers                                      |    |
| Sponsors                                      |    |
| Jser Groups                                   |    |
| Online Communities                            |    |
| Blogs                                         |    |
| 「witter                                       | 56 |

# **Welcome to Southwest Fox 2010!**

The seventh annual Southwest Fox Conference is the only Visual FoxPro conference in North America. While the economic situation of the past couple of years hasn't improved much, and conference attendance in general has declined significantly as a result, we are happy to announce that there are more attendees at this year's Southwest Fox than in 2009.

We had a few challenges in putting together this year's conference. The biggest was a change in venue. While we were very happy at Arizona Golf Resort for the past three years, their recent economic difficulties made it too risky for us to plan to be there this year. Fortunately, our main contact at Arizona Golf Resort moved over to the same position at SanTan Elegante Conference & Reception Center/Legado Hotel, so we are confident that we'll receive the same excellent service from the staff here.

Another challenge was that Craig Boyd, who's spoken at every Southwest Fox since Bob Kocher was running it, couldn't do his planned sessions this year. However, we did some arm twisting and put on the full court press to convince him to do the keynote presentation. And we're very happy that Jody Meyer was able to step up and take his place on short notice.

Although we've worked hard to put this conference together, it wouldn't have happened without the efforts of quite a few others. First, our thanks to our speakers, without whom there would be no conference. We've been giving presentations for many years, so we know what's involved in preparing a high-quality conference session. Our thanks to Rick Borup, Kevin Cully, Bo Durban, Steve Ellenoff, Toni Feltman, Uwe Habermann, Venelina Jordanova, Jody Meyer, Paul Mrozowski, Cathy Pountney, Eric Selje, Rick Strahl, and Christof Wollenhaupt, who made the time to prepare materials and be here, despite busy work and family schedules. We're very excited that we have four new speakers this year: Kevin, Uwe, Venelina, and Eric. All have spoken at other conferences but this is their first time at Southwest Fox.

New this year is a free one-day post-conference VFP to Silverlight workshop on Monday, October 18. This workshop is presented by Uwe Habermann and Venelina Jordanova and is sponsored by FoxRockX, Visual Extend, and the German FoxPro User Group (dFPUG).

Our sponsors helped keep conference costs down by providing funds and goodies for us to give away. Our exhibitors took the time to come to Southwest Fox to show you the latest tools to help you get the most out of your development efforts. Special thanks to the folks at Matrix Imaging, who donated the time and materials to create the conference CDs and printed the conference guides, and Alaska Software and White Light Computing, for sponsoring our keynote speaker.

Rick's wife Therese, Tamar's husband Marshal, and Frank Perez of White Light Computing dropped their usual responsibilities to come along and serve as staff, taking on whatever odds and ends needed to be done and errands needed running. Dave Aring of Visionpace created our logos and updated his popular Kokopelli application to help you choose what sessions to attend. Finally, Frank Perez Sr., who lives in the area, accepted shipments for us, saving us time and shipping charges.

We hope Southwest Fox is everything you were expecting and more. Please be sure to fill out the conference evaluation to let us know how we did, and what we can improve. If there's a problem we can fix right away, please let us or one of our staff know.

# **Conference Information**

In this guide, you should find everything you need to get the most from the conference. But don't hesitate to ask us or a staff member (look for the red shirts with the conference logo) if there's anything you need.

# **Conference Center**

Southwest Fox is held at the SanTan Elegante Conference & Reception Center (next to the Legado Hotel), 1800 S. San Tan Village Parkway, Gilbert, Arizona, 85296, 888-695-3423, 480-809-4100,

http://www.hotelsgilbertarizona.com. Maps of the complex and the conference center are shown below.

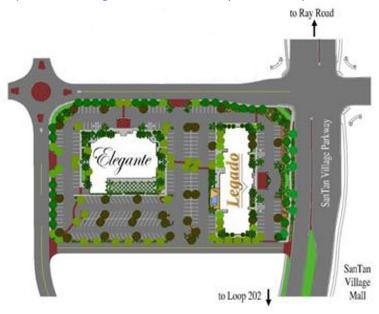

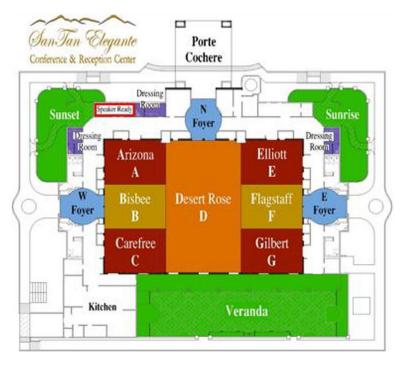

# **Registration and Information**

Registration is open Thursday from 8:00 a.m. to 5:00 p.m. and Friday and Saturday from 7:45 a.m. to 5:00 p.m. in the Desert Rose room at the White Light Computing/Registration table. This is also where you can find Southwest Fox staff for information.

# **Badges**

Be sure to wear your name badge to all conference sessions, meals, and breaks. Your badge is color-coded, indicating what you're eligible for. For example, only those attending two pre-conference sessions get lunch on Thursday.

Watch for the "New to Southwest Fox" image on badges. This is for people who haven't attended Southwest Fox before (in some cases, this is their first VFP conference of any kind), so please take some extra time to introduce yourself and make them feel welcome.

#### Sessions

Pre-conference sessions are held in Arizona and Carefree. Regular sessions are in Arizona, Bisbee, Carefree, and Elliott. Exhibitor sessions are in Flagstaff.

#### Trade Show and Exhibitor Track

The trade show is held in Desert Rose Thursday night from 8:30 p.m. to 9:30 p.m., Friday and Saturday from 9:00 a.m. to 5:30 p.m., and Sunday from 9:00 a.m. to 12:00 p.m. Be sure to spend time talking to the exhibitors and learn how their products and services can enhance your development efforts and your business.

To learn more about the products being offered by the exhibitors, be sure to attend the sessions in the exhibitor track. They're held in Elliott at the same times as other conference sessions.

# **Keynote Presentation and Trade Show Reception**

The Southwest Fox Keynote will be presented on Thursday at 7:00 p.m. in a combined Arizona/Bisbee/Carefree. It'll include a welcome to the conference by the organizers followed by the keynote presentation by Craig Boyd.

A trade show reception will immediately follow in Desert Rose as part of the trade show.

## **Free Wireless Internet Access**

Free wireless Internet access is provided throughout the conference area. Please share nicely with other people accessing the Internet (for example, streaming video or music would not be real cool).

### **Evaluations**

Evaluations are very important to the success of the conference. They help us plan for next year's conference by letting us know what we did right and what we could do better. They help speakers improve and fine-tune their sessions. You will be given a conference evaluation at conference registration. Please take the time to thoughtfully fill out the form. After you've completed it, hand it in at the White Light Computing table in the trade show area before the closing session.

New this year is online session evaluations. When you check in, you are given the choice of online or printed session evaluations. If you choose online, you are given a user ID and password. Navigate your browser to <a href="http://www.swfox.net/evals">http://www.swfox.net/evals</a>, login, and fill out evaluations for each session. If you choose printed evaluations, you'll receive a booklet. Please complete an evaluation for each session you attend and return the booklet to the White Light Computing table in the trade show area before the closing session.

As an incentive, we're doing two drawings at the closing session:

- Those who submit online evaluations are eligible for a drawing of a copy of Visual Studio 2010 Ultimate with MSDN (an \$11,899 value).
- Those who submit paper evaluations are eligible for a **free registration to Southwest Fox 2011** at the closing session. When you hand in your evaluation form, conference staff will give you a ticket for the drawing. If you have to leave before the closing session, you're still eligible to win; just be sure to write your name on the back of the ticket before turning it in.

# **Closing Session**

The closing session formally ends the conference. It begins Sunday at 1:00 in a combined Arizona, Bisbee, and Carefree. Be sure to hand in your completed evaluation forms before the closing session to be eligible for the drawings. We'll be announcing the recipient of the 2010 FoxPro Lifetime Achievement Award (<a href="http://tinyurl.com/ygnk73h">http://tinyurl.com/ygnk73h</a>), so be sure to attend.

# **Giveaway Drawings**

Over lunch breaks Friday and Saturday, at the dinner party Friday night, and at the closing session on Sunday are drawings for door prizes. We have lots of software and other prizes to be given away. You have to be present to win, so be sure to attend these sessions.

### **Hentzenwerke Books**

Whil Hentzen of Hentzenwerke Books (<a href="http://www.hentzenwerke.com">http://www.hentzenwerke.com</a>) has generously donated a lot of books covering several titles from his catalog. Books will be distributed at registration. We cannot guarantee one for every attendee, so they'll be given out on a first-come, first-served basis while quantities last. You can order additional Hentzenwerke books using the order form in your conference bag. Sample copies of many books are available for your perusal at the White Light Computing table in the trade show area.

### **Meals and Breaks**

Breakfast is provided Friday, Saturday, and Sunday mornings. Lunch is provided on Thursday only for those attending two pre-conference sessions. Lunch is provided on Friday and Saturday for all attendees. All meals are served in Desert Rose. Refreshment breaks are provided Friday and Saturday afternoon from 4:45 to 5:15 in Desert Rose.

# **Dinner Party**

Southwest Fox has a conference dinner party on Friday night, from 7:00 p.m. to 8:30 p.m., in Desert Rose. It's a great opportunity to relax after a long day of learning and meeting and chatting with fellow VFP developers and speakers.

If you want to bring a guest to the Dinner Party, tickets are \$50 (which just covers our cost), available at the registration table.

# **Airport Transportation**

If you want to share a ride with someone back to the airport, sign up on the airport ride sheet on the bulletin board.

# **Conference CD**

The conference CD, provided at conference registration, contains white papers and sample code (if provided) for every session presented at Southwest Fox. It also includes information from our sponsors, including demo versions

and documentation. Updates for session materials will be available online; attendees are emailed information about our FTP site.

#### **Bulletin Board**

A bulletin board is available to post job openings, notices, meeting messages, etc. Also, if you want to share a ride with someone back to the airport, sign up on the airport ride sheet on the bulletin board.

# **Developer Meetings**

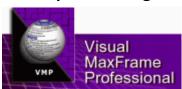

Visionpace, developers of Visual MaxFrame, is hosting a VMP Developers Meeting Friday afternoon at 5:15 p.m. in Arizona. This meeting is open to all developers using VMP (developers not using VMP are also welcome).

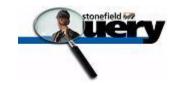

Stonefield Software is hosting a Stonefield Query Developers Meeting Friday night at 8:30 p.m. in Arizona. This meeting is open to everyone interested in Stonefield Query.

#### **Bonus Sessions**

Three bonus sessions are provided Friday afternoon and evening.

#### **Bonus Session!**

"Show Us Your Apps," held Friday at 5:15 p.m. in Bisbee/Carefree, is an opportunity to show the crowd what cool things other developers have done in VFP.

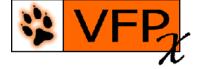

VFPX is the community site for projects extending VFP. The VFPX Users Meeting is Friday night at 8:30 p.m. in Bisbee and is open to everyone interested in VFPX.

# **Kokopelli Scheduling Application**

Kokopelli (the name of the figure with the flute in our logo) is a scheduling application created by Dave Aring of Visionpace. It automates the selection of the sessions you want to see and even creates a handy printed schedule that fits in your conference badge. You can download Kokopelli from <a href="http://www.swfox.net/kokopelli.aspx">http://www.swfox.net/kokopelli.aspx</a>.

# Mobile Phones, Pagers, and Laptops

To avoid interruptions for speakers and other attendees, please set your mobile phones and pagers to silent or vibrate mode during sessions. If you do need to take a call during a session, please leave the session room. Also, please mute your laptop if you plan on using it during sessions.

# Photography, Video, and Audio Recording

You are welcome to take photos of sessions (please ask the speaker's permission first) but audio and video recordings are prohibited.

#### **Polo Shirts**

If you ordered a Southwest Fox polo shirts before the conference, it is included in the conference bag you pick up at registration.

## Meet 'n' Greet

Veteran conference attendees will tell you that one of the major benefits of attending a conference is the opportunity to meet and get to know other VFP developers. While the Internet has certainly made the world a much smaller place, there's nothing like chatting with someone face-to-face between sessions or over a beverage. The people you meet this year may be next year's co-workers, employers, employees, clients or trusted resources. Make it your goal to meet at least one new person at this conference.

If you're a first-time attendee, don't feel intimidated because some attendees know each other well. Join a conversation! That applies to speakers, too; we have no unapproachable rock stars in our community, only really nice people. Feel free to engage any speaker in a conversation on any topic, not just programming.

#### **Assistance**

If you have any questions or problems, please see one of the Southwest Conference staff: Rick Schummer, Therese Schummer, Doug Hennig, Tamar Granor, and Marshal Granor. We'll be wearing red shirts with the conference logo (except when Rick, Doug, and Tamar are wearing their speaker shirts).

#### Ceil Silver Ambassador Fund

Many VFP developers around the world provide incredible contributions to the VFP community, such as working on VFPX projects, blogging about ways to do cool things in VFP, or providing exemplary support in various VFP forums. However, for most of them, attending a conference such as Southwest Fox isn't feasible.

The Ceil Silver Ambassador Fund raises money from the VFP community to bring a developer to the Southwest Fox conference as an ambassador for the developers in his or her country. This gives the recipient the opportunity to meet and share experiences with developers attending Southwest Fox and gives other attendees the opportunity to learn about VFP development in the recipient's country.

The Fund is named in memory of Ceil Silver, a long-time member of the Visual FoxPro community, who passed away in January, 2009. Ceil served as Editor of FoxPro Advisor's Tips and Tricks column for many years and was the founder of the Westchester County FoxPro chapter of PADD, the Professional Association of Database Developers. She was also a contributing author to "Special Edition Using Visual FoxPro 6." Ceil understood the value of attending professional conferences, and continued to attend them until her failing health prevented it.

Thanks to the generosity of the VFP community, we have enough money to bring two developers to Southwest Fox as 2010 Ceil Silver Ambassadors. Geek Gatherings is pleased to announce that César Chalom and Bernard Bout have been selected as the ambassadors for Brazil and Australia, respectively. We are very excited that César and Bernard can attend Southwest Fox 2010 and know that many attendees are looking forward to meeting them in person.

César, a software developer from São Paulo, Brazil, has worked with VFP since 2003, and is an active member of the Brazilian VFP community. He has attended the Brazilian VFP conference since 2004 and presented sessions at the conference in 2006 and 2008. He is well known to the global VFP community for his contributions to several VFPX community projects, including GDIPlusX and FoxCharts. (VFPX, <a href="http://vfpx.codeplex.com">http://vfpx.codeplex.com</a>, is the primary VFP community development site.) His blog (<a href="http://weblogs.foxite.com/vfpimaging/default.aspx">http://weblogs.foxite.com/vfpimaging/default.aspx</a>) is an excellent source of technical material on GDIPlusX and other VFP topics.

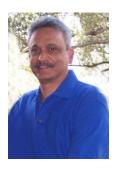

Bernard Bout is a VFP developer from Brisbane, Australia. He has been developing with FoxPro and Visual FoxPro since 1992 and has moved up with every upgrade. He has been very active on Foxite since 2001 where he has produced a number of articles, contributes to the posts, and has achieved the status of "Preferred Member". He has also been a member of the Universal Thread since 2000. Bernard has been active in blogging all things VFP (<a href="http://weblogs.foxite.com/bernardbout">http://weblogs.foxite.com/bernardbout</a>), especially on the VFPX GDIPlusX project, and has produced a number of free unique controls as well as a number of articles about VFP and a number of innovative techniques to enhance the appearance of VFP apps. He has also been active on the VFPX site, especially with testing GDIPlusX and the PEM Editor. Bernard has been married for 28 years and has two sons.

If you're interested in contributing to the Ceil Silver Ambassador Fund, you can donate any amount you see fit, small or large. Contributions can be sent, by check to:

Geek Gatherings, LLC Ceil Silver Ambassador Fund 42759 Flis Drive Sterling Heights, MI 48314

We can also accept donations via PayPal.

100% of donated money goes to the travel costs for the ambassador. Not a single penny is used to cover administrative costs. All time managing the fund and working through the selection process is donated; no one is paid for their time. If you want to donate to the fund, please send a check or we can arrange a non-credit card PayPal transaction to avoid transaction fees.

A silent auction for Southwest Conference t-shirts signed by all speakers will be held during the conference to raise money for the fund. See the White Light Computing/Registration table for details.

# F1 Indoor Racing

A Southwest Fox tradition is indoor go-kart racing Saturday night at the F1 Race Factory (<a href="www.f1racefactory.com">www.f1racefactory.com</a>). Join us in the fun of racing around the track for bragging rights. A sign-up sheet is available at the White Light Computing/Registration booth in the trade show area. Races are about \$20 each. Transportation to and from the F1 Race Factory is on your own, so try to hook up with several people and take a taxi or find someone with a car.

F1 Race Factory, 317 S. 48th Street, Phoenix, AZ, 85034, 602-302-RACE [7223]

## Directions:

Head south on San Tan Village Parkway
Turn left onto E Williams Field Rd
Turn right to merge onto AZ-202 Loop W
Travel 13.8 mi. Take exit 55A to merge onto I-10 W toward Phoenix
Travel 8.2 mi. Take exit 153A to merge onto AZ-143 N toward Sky Harbor
Travel 2.7 mi. Take exit 4 for Washington St
Turn right at E Washington St
Take the 1st right onto S 48th St

#### **Local Restaurants**

There are lots of restaurants within walking distance of the hotel. Here are restaurants located at the SanTan Village, directly across the street from the hotel.

| Restaurant Name                         | Phone<br>Number | Location           | Description                                                                                                    |
|-----------------------------------------|-----------------|--------------------|----------------------------------------------------------------------------------------------------|
| Auntie Anne's                           | 480-722-9960    | Shopping<br>Center | Delicious pretzel products, dips, and drinks.  www.auntieannes.com/home.aspx                                                                                                    |
| Blue Burrito Grille                     | 480-855-4200    | Shopping<br>Center | The freshest, healthiest, and most delicious Mexican fare available. www.blueburrito.com                                                                                                    |
| Blue Wasabi Sushi<br>& Martini Bar      | 480-722-9250    | Shopping<br>Center | Intimate, stylish sushi and martini bar that merges modern sushi and fabulous cocktails into a hip, contemporary environment. www.bluewasabi.net                                                                                                    |
| Brio Tuscan Grille                      | 480-917-9177    | Shopping<br>Center | The food at Brio is simply prepared using the finest and freshest ingredients, with an emphasis on high-quality steaks, house-made pasta specialties and flatbreads prepared in an authentic Italian woodburning oven. <a href="https://www.brioitalian.com">www.brioitalian.com</a> |
| Cantina Laredo                          | 480-782-6777    | Shopping<br>Center | Authentic Mexican dishes in a sophisticated atmosphere. <a href="www.cantinalaredo.com">www.cantinalaredo.com</a>                                                                                                    |
| Carrabba's Italian<br>Grill             | 480-726-7455    | Urban<br>Village   | Specializing in fine Italian cuisine.  www.carrabbas.com                                                                                                    |
| Chick-fil-a                             | 480-814-7200    | Urban<br>Village   | Serving our famous 100% chicken breast sandwiches, strips, and nuggets. <a href="www.chick-fil-a.com">www.chick-fil-a.com</a>                                                                                                    |
| Dairy<br>Queen/Orange<br>Julius         | 480-821-1160    | Shopping<br>Center | The best of both worlds - frozen treats from DQ and blended fruit drinks. <a href="www.orangejulius.com">www.orangejulius.com</a>                                                                                                    |
| Famous Dave's<br>Barbeque               | 480-722-2781    | Shopping<br>Center | Award-winning, mouth-watering barbeque awaits at Famous Dave's Legendary Pit-smoked BBQ rib joint. www.famousdaves.com                                                                                                    |
| Gelato Dolce Vita                       | 480-855-0885    | Urban<br>Village   | All homemade gelato. www.gelatodocevita.com                                                                                                    |
| Gordon Biersch<br>Brewery<br>Restaurant | 480-722-0883    | Shopping<br>Center | Offering traditional American cuisine with an international influence and hand crafted German lagers. www.gordonbiersch.com                                                                                                    |
| Grimaldi's Brick<br>Oven Pizzeria       | 480-814-7722    | Shopping<br>Center | www.grimaldispizza.com                                                                                                    |
| Hot Dog on a Stick                      | 480-855-5989    | Shopping<br>Center | Great, all-American food including hot dogs, fries, cheese sticks, and lemonade.  www.hotdogonastick.com                                                                                                    |
| In-N-Out Burger                         | 800-786-1000    | Urban<br>Village   | Old-Fashioned burgers and fries. www.in-n-out.com                                                                                                    |
| Johnny Rockets                          | 480-722-1848    | Shopping<br>Center | Great-tasting food from a menu of all-American favorites including juicy hamburgers, hand-dipped shakes and malts and freshly-baked apple pie.  www.johnnyrockets.com                                                                                                    |
| Kona Grill                              | 480-289-4500    | Shopping<br>Center | Pacific Rim cuisine with zestful Hawaiian accents and award-winning sushi. <a href="https://www.konagrill.com">www.konagrill.com</a>                                                                                                    |

| Restaurant Name                     | Phone<br>Number              | Location                    | Description                                                                                                    |
|-------------------------------------|------------------------------|-----------------------------|----------------------------------------------------------------------------------------------------|
| Leonidas<br>Chocolate & Café        | 480-899-0281                 | Shopping<br>Center          | World-renowned chocolate maker, selling over 100 different kinds of Belgian chocolate.  www.leonidasaz.com                                                           |
| Los Siete<br>Compadres              | 480-899-0281                 | Urban<br>Village            |                                                                                                    |
| Maui Wowi<br>Coffees &<br>Smoothies | 480-899-5662                 | Shopping<br>Center          | Hawaiian Coffees & Smoothies www.mauiwowi.com                                                                                                    |
| NYPD Pizza                          | 480-782-6973                 | Urban<br>Village            | www.aznypdpizza.com                                                                                                    |
| OPA! Souvlaki                       | 480-855-6722                 | Shopping<br>Center          | Quality to-go Greek cuisine! www.opasouvlaki.ca                                                                                                    |
| Outback<br>Steakhouse               | 480-782-7504                 | Urban<br>Village            | Casual dining restaurant specializing in steaks, chicken, ribs, seafood and pasta dishes in an Australian Outback - inspired environment.  www.OutbackSteakhouse.com |
| Panda Express                       | 480-821-0023<br>480-857-2091 | Shopping<br>Center<br>Urban | Traditional Chinese dishes while offering new taste creations. www.PandaExpress.com                                                                                  |
|                                     | 400-037-2031                 | Village                     |                                                                                                    |
| Paradise Bakery &<br>Café           | 480-889-7080                 | Shopping<br>Center          | A bakery and café featuring an assortment of baked goods, soups, salads and sandwiches.  www.ParadiseBakery.com                                                      |
| Quiznos                             | 480-782-0112                 | Urban<br>Village            | Toasted sub sandwiches. <u>www.quiznos.com</u>                                                                                                    |
| Red Robin                           | 480-899-4338                 | Shopping<br>Center          | Mouthwatering gourmet burgers. <a href="https://www.RedRobin.com">www.RedRobin.com</a>                                                                               |
| Sbarro                              | 480-821-2569                 | Shopping<br>Center          | Delicious and tasty Italian style food.  www.Sbarro.com                                                                                                    |
| The Keg<br>Steakhouse & Bar         | 480-821-1500                 | Shopping<br>Center          | Great Keg steaks, a casual atmosphere, and friendly, knowledgeable service.  www.kegsteakhouse.com                                                                   |
| Waldo's BBQ                         | 480-899-7427                 | Urban<br>Village            | Waldo's BBQ brings a slew of menu items, from Buffalo Back Ribs to Cheesecake.  www.waldosbbq.com                                                                    |
| Wendy's                             | 480-814-1688                 | Urban<br>Village            | Fast food serving hot and juicy hamburgers, salads, chili, fries, and more. <a href="https://www.wendys.com">www.wendys.com</a>                                      |
| Wetzel's Pretzels                   | 480-821-0862                 | Shopping<br>Center          | Soft Chewy Pretzels that come in a variety of flavors. <a href="www.wetzels.com">www.wetzels.com</a>                                                                 |

Here are restaurants a little further away but still in the area:

| Place                           | Location                                                  | Phone<br>Number                          | Hours of<br>Operation             | Information                                                                                                    |
|---------------------------------|-----------------------------------------------------------|------------------------------------------|-----------------------------------|----------------------------------------------------------------------------------------------------|
| Big Ray's Fresh<br>Deli         | 250 S. Arizona Ave.<br>Chandler                           | 480.814.9675                             |                                   | A deli with food like it's served back East; everything from corned beef to potato salad.                                                                |
| Brunchie's                      | 17 E. Boston St.<br>Chandler                              | 480.899.5036                             | Mon-Fri: 6a-2p<br>Sat-Sun: 6a-3p  | www.serranosaz.com Mexican breakfasts and lunches.                                                                                                    |
| Casanova Bros.<br>Pizza & Pasta | 929 N. Val Vista Dr.<br>#101, Gilbert<br>Est. 6 min drive | 480.539.6200                             | Mon-Sat:<br>11a-9p<br>Sun: 12p-9p | www.casanovabrospizza.com Pizza and pasta prepared HOMEMADE FRESH IN HOUSE!                                                                              |
| El Zocalo<br>Mexican Grille     | 28 S. San Marcos Pl.<br>Chandler                          | 480.722.0303                             |                                   | www.elzocalo.com Excellent Mexican food and live music on weekends.                                                                                      |
| Farmhouse                       | 228 N. Gilbert Road<br>Gilbert<br>Est. 14 min drive       | 480.926.0676  Price Range: \$9-\$15      | Mon-Sat:<br>6a-2p<br>Sun: 7a-2p   | Serves tasty breakfast and lunch goodies. Also offers dinner from 5-8 p.m. Fridays, when you can order meatloaf, ham steak, and chicken and biscuits.    |
| Fat Cat                         | 98 S. San Marcos Pl.<br>Chandler                          | 480.452.6020                             |                                   | www.fatcataz.com Elegant cuisine in a relaxed, comfortable atmosphere, Fat Cat serves New American food.                                                 |
| Flancer's Café                  | 610 N. Gilbert Road<br>Gilbert<br>Est. 14 min drive       | 480.926.9077  Price Range: Under \$10    |                                   | www.flancers.com Homemade bread, top-notch ingredients and low prices make this place a great fast-food alternative.                                     |
| Guedo's Taco<br>Shop            | 71 E. Chandler Blvd.<br>Chandler                          | 480.899.7841                             |                                   | No mere "taco shop," Guedo's offers plentiful portions of Mexican food in a friendly atmosphere.                                                         |
| InPockets<br>Bakery             | 40 S. San Marcos Pl.<br>Chandler                          | 480.726.BAKE<br>(2253)                   | Tue-Sat: 9a-3p                    | www.inpockets.com Known for its custom cakes, pies, and sandwiches.                                                                                      |
| Joe's Farm Grill                | 3000 E. Ray Road<br>Gilbert<br>Est. 4 min drive           | 480.563.4745  Price Range: \$10-\$15     | Mon-Sun:<br>8a-9p                 | www.joesfarmgrill.com Classic favorites such as burgers, fries, pizza, salads, shakes and barbecue. Also serves breakfast items such as breakfast tacos. |
| Joe's Real BBQ                  | 301 N. Gilbert Road<br>Gilbert<br>Est. 12 min drive       | 480.503.3805<br>Price Range:<br>\$9-\$15 | Mon-Sun:<br>11a-9p                | www.joesrealbbq.com Try the barbecue sampler plate, which includes chicken, shredded pork, beef brisket and ribs slathered in sauce.                     |
| La Stalla<br>Cucina Rustica     | 68 W. Buffalo St.<br>Chandler                             | 480.855.9990                             |                                   | www.lastallacr.com A wide variety of fine Italian food.                                                                                                  |

| Place            | Location             | Phone<br>Number | Hours of<br>Operation | Information                           |
|------------------|----------------------|-----------------|-----------------------|---------------------------------------|
| Latitude Eight   | 11 W. Boston St.     | 480.722.0560    | Lunch                 | www.latitude-eight.com                |
| Thai Grill       | Chandler             |                 | Mon-Fri:              | Authentic Thai food.                  |
|                  |                      |                 | 11a-2p                |                                       |
|                  |                      |                 | Dinner                |                                       |
|                  |                      |                 | Tue-Thurs:            |                                       |
|                  |                      |                 | 5p-9p                 |                                       |
|                  |                      |                 | Fri-Sat:              |                                       |
|                  |                      |                 | 11a-10p               |                                       |
|                  |                      |                 | CLOSED:               |                                       |
|                  |                      |                 | Sunday                |                                       |
| Liberty Market   | 230 N. Gilbert Road  | 480.892.1900    | Mon-Sun:              | www.libertymarket.com                 |
| ,                | Gilbert              |                 | 7a-9p                 | Sandwiches, salads, pecan wood-       |
|                  |                      | Price Range:    |                       | fired pizzas and house-made           |
|                  | Est. 14 min drive    | \$9-\$15        |                       | desserts.                             |
| Lulu's Taco      | 610 N. Gilbert Road  | 480.545.8219    |                       | Authentic Mexican fare, including     |
| Shop             | Gilbert              | 100.5 15.0215   |                       | the ceviche tostadas, shrimp tacos    |
| эпор             | dibert               | Price Range:    |                       | and chorizo burritos.                 |
|                  | Est. 14 min drive    | Under \$10      |                       | and chorizo burntos.                  |
| Murphy's Law     | 58 S. San Marcos Pl. | 480.812.1588    | Breakfast             | www.irishpubchandler.com              |
| ivial pily 3 Law | Chandler             | 400.012.1300    | Sat-Sun:              | Wide variety of brews, a great        |
|                  | Chandle              |                 | 8a-12p                | menu and a lively atmosphere.         |
| Nicantoni's      | 1430 W. Warner Rd    | 480.892.2234    | 0a-12p                | Award-winning N.Ystyle pizza.         |
| Pizza            | Gilbert              | 400.092.2254    |                       |                                       |
| PIZZd            | Gilbert              | Drice Panger    |                       | www.nicantonis.com                    |
|                  | Est 12 min drive     | Price Range:    |                       |                                       |
| Ola              | Est. 13 min drive    | Under \$10      |                       | Domitar itarea in alcida ana an abili |
| Ole              | 459 N. Gilbert Road  | 480.926.3681    |                       | Popular items include green-chili     |
|                  | Gilbert              | Duine Deven     |                       | pork, stuffed quesadillas and the     |
|                  | Est. 40 maior duitos | Price Range:    |                       | Baja burritos filled with cheese,     |
|                  | Est. 13 min drive    | \$9-\$15        |                       | mushrooms, grilled chicken and        |
|                  | 2224 231 . 2 . 1     | 400 000 0005    |                       | spinach.                              |
| Oregano's        | 328 N. Gilbert Road  | 480.882.9336    | Mon-Sun:              | www.oreganos.com                      |
| Pizza Bistro     | Gilbert              |                 | 11a-10p               | Chicago-style pizza                   |
|                  |                      | Price Range:    |                       |                                       |
|                  | Est. 14 min drive    | \$16-\$25       |                       |                                       |
| Romeo's Euro     | 207 N. Gilbert Road  | 480.962.4224    | Mon-Sat:              | www.eurocafe.com                      |
| Café             | Gilbert              |                 | 11a-10p               | Serves an abundance of European       |
|                  |                      | Price Range:    | Sun: 12p-10p          | goodies from a number of regions,     |
|                  | Est. 12 min drive    | \$16-\$25       | _                     | from Greece to Italy.                 |
| SanTan           | 8 S. San Marcos Pl.  | 480.917.8700    | Sun-Thurs:            | www.santanbrewery.com                 |
| Brewery          | Chandler             |                 | 11a-12a               | This microbrewery not only            |
|                  |                      |                 | Fri-Sat:              | boasts great hand-crafted beers       |
|                  |                      |                 | 11a-2a                | brewed on premises, but delicious     |
|                  |                      |                 |                       | food as well.                         |
| Serrano's        | 141 S. Arizona Ave.  | 480.899.3318    | Mon-Wed:              | www.serranosaz.com                    |
| Mexican          | Chandler             |                 | 11a-9p                | Tasty, authentic Mexican cuisine.     |
| Restaurant       |                      |                 | Thurs-Sat:            |                                       |
|                  |                      |                 | 11a-10p               |                                       |
|                  |                      |                 | Sun: 11a-9p           |                                       |
| Simply Unique    | 8 S. San Marcos Pl.  | 480.814.1615    |                       | www.simply-unique.biz                 |
|                  | Chandler             |                 |                       | Creamy gelato and Italian ices.       |

| Place          | Location            | Phone<br>Number | Hours of<br>Operation | Information                        |
|----------------|---------------------|-----------------|-----------------------|------------------------------------|
| Siracha Lounge | 91 W. Boston & 95   | 480.857.1409    |                       | www.sirachalounge.com              |
|                | W. Boston           |                 |                       | Fusion of authentic dishes from    |
|                | Chandler            |                 |                       | Japan, Laos and Korea.             |
| Sushi Eye in   | 58 W. Buffalo,      | 480.686.8183    |                       | Very fresh, tasty sushi.           |
| Motion         | Chandler            |                 |                       |                                    |
| The Bistro @   | 35 W. Boston        | 480.792.6927    | Mon: 11a-6p           | www.kokopelliwinery.com            |
| Kokopelli      | Chandler            |                 | Tues-Thurs:           | Serve Kokopelli's very own wines,  |
| Winery         |                     |                 | 11a-9p                | but it keeps its customer well-fed |
|                |                     |                 | Fri-Sat:              | and well-entertained with live     |
|                |                     |                 | 11a-10p               | music on weekends.                 |
|                |                     |                 | Sun: 11a-5p           |                                    |
| The Gilbert    | 397 S. Gilbert Road | 480.507.3383    | Mon-Sun:              | www.gilberthouserestaurant.com     |
| House          | Gilbert             |                 | 7a-2p                 | All-day breakfast.                 |
| Restaurant     |                     | Price Range:    |                       |                                    |
|                | Est. 10 min drive   | \$5-\$11        |                       |                                    |
| Urban Tea Loft | 11 W. Boston St.    | 480.786.9600    | Tue-Fri:              | www.urbantealoft.com               |
|                | Chandler            |                 | 11a-9p                | Unusual teas and soups,            |
|                |                     |                 | Sat: 10a-9p           | sandwiches and other foods with    |
|                |                     |                 | Sun: 10a-4p           | flair.                             |

# **Schedule Overview**

|                    | Thursday, October 14                            |  |  |  |  |
|--------------------|-------------------------------------------------|--|--|--|--|
| 9:00 - 12:00       | Pre-conference sessions                         |  |  |  |  |
| 12:00 - 1:00       | Lunch (2-session pre-conference attendees only) |  |  |  |  |
| 1:00 - 4:00        | Pre-conference sessions                         |  |  |  |  |
| 7:00 - 8:30        | Keynote presentation                            |  |  |  |  |
| 8:30 - 9:30        | Trade show reception                            |  |  |  |  |
|                    | Friday, October 15                              |  |  |  |  |
| 7:30 - 9:00        | Breakfast                                       |  |  |  |  |
| 8:30 - 12:45       | Sessions                                        |  |  |  |  |
| 9:00 - 5:30        | Trade show open                                 |  |  |  |  |
| 12:45 - 2:00       | Lunch                                           |  |  |  |  |
| 2:00 - 5:15        | Sessions                                        |  |  |  |  |
| 5:15 - 6:30        | Bonus Sessions                                  |  |  |  |  |
| 7:00 - 8:30        | Dinner party                                    |  |  |  |  |
| 8:30 - 9:30        | Bonus sessions                                  |  |  |  |  |
|                    | Saturday, October 16                            |  |  |  |  |
| 7:30 - 9:00        | Breakfast                                       |  |  |  |  |
| 8:30 - 12:45       | Sessions                                        |  |  |  |  |
| 9:00 - 5:30        | Trade show open                                 |  |  |  |  |
| 12:45 - 2:00       | Lunch                                           |  |  |  |  |
| 2:00 - 6:30        | Sessions                                        |  |  |  |  |
| 9:00 - 11:00       | F1 Indoor Racing                                |  |  |  |  |
| Sunday, October 17 |                                                 |  |  |  |  |
| 7:30 - 9:00        | Breakfast                                       |  |  |  |  |
| 8:30 - 12:45       | Sessions                                        |  |  |  |  |
| 9:00 - 12:00       | Trade show open                                 |  |  |  |  |
| 1:00 - 1:30        | Closing session                                 |  |  |  |  |

# **Session Schedule**

| Thursday, October 14 |                                                                                          |                                         |  |  |  |
|----------------------|------------------------------------------------------------------------------------------|-----------------------------------------|--|--|--|
|                      | Arizona                                                                                  | Carefree                                |  |  |  |
| 9:00 - 12:00         | Wollenhaupt TLAs put into Practice                                                       | Borup An Introduction to Ruby and Rails |  |  |  |
| 12:00 - 1:00         | Lunch (only for 2-session pre-con attendees) (Desert Rose)                               |                                         |  |  |  |
| 1:00 - 4:00          | Mrozowski Get Your VFP App on the Web  Feltman Agile and Lean Development Applied to VFP |                                         |  |  |  |
| 4:00 - 7:00          | Dinner (on your own)                                                                     |                                         |  |  |  |
| 7:00 - 8:30          | Keynote Presentation (Arizona/Bisbee/Carefree)                                           |                                         |  |  |  |
| 8:30 - 9:30          | Trade Show Reception (Desert Rose)                                                       |                                         |  |  |  |

|                  |                                                                   | Frid                                                         | ay, October 15                                                |                                                      |                                                                  |  |  |
|------------------|-------------------------------------------------------------------|--------------------------------------------------------------|---------------------------------------------------------------|------------------------------------------------------|------------------------------------------------------------------|--|--|
|                  | Arizona                                                           | Bisbee                                                       | Carefree                                                      | Elliott                                              | Flagstaff                                                        |  |  |
| 7:30 -<br>9:00   |                                                                   | Breakfast (Desert Rose)                                      |                                                               |                                                      |                                                                  |  |  |
| 8:30 -<br>9:45   | Pountney PEM Editor: An absolute MUST HAVE (R1)                   | <b>Mrozowski</b><br>jQuery for VFP<br>Developers (R1)        | Cully Artificial Intelligence, Databases, and VFP (R1)        | Meyer<br>It's Easy & It's Green:<br>PDF Output (R1)  | Alaska Software<br>Visual FoxPro and<br>Xbase++, a<br>Comparison |  |  |
| 10:00 -<br>11:15 | Ellenoff Creating Database Abstraction Classes in VFP (R1)        | Durban Extending VFP using the Web Browser Control (R1)      | Habermann<br>Silverlight for<br>Internet<br>Applications (R1) | Schummer<br>Code Reviews (R1)                        | FoxinCloud (R1)                                                  |  |  |
| 11:30 -<br>12:45 | Granor Collections: Managing Information the OOP Way (R1)         | Strahl Using jQuery for Server Callbacks (R1)                | Selje<br>The Amazing<br>VFP2C32 Library<br>(R1)               | Feltman<br>The Pomodoro<br>Technique (R1)            | Servoy<br>Servoy (R1)                                            |  |  |
| 12:45 -<br>2:00  |                                                                   |                                                              | Lunch (Desert Rose                                            | e)                                                   |                                                                  |  |  |
| 2:00 -<br>3:15   | Borup<br>Design Patterns in<br>Visual FoxPro (R1)                 | Jordanova<br>Silverlight for<br>Desktop<br>Applications (R1) | Ellenoff Integrating Windows 7 Taskbar into VFP (R1)          | Hennig A Deep Dive into the VFPX ThemedControls (R1) | Sybase<br>Extended VFP<br>Data to a Mobile<br>Device (R1)        |  |  |
| 3:30 -<br>4:45   | Pountney<br>fxReports - Sharing<br>Custom Report<br>Features (R1) | Selje<br>Extending Web<br>Apps Using VFP<br>(R1)             | Wollenhaupt<br>How the Fox is<br>Different (R1)               | Schummer<br>Mocking Your<br>Customer (R1)            | GeneXus Live Demo & Presentation of GeneXus IDE                  |  |  |
| 4:45 -<br>5:15   |                                                                   | Refre                                                        | <b>eshment Break</b> (Dese                                    | ert Rose)                                            |                                                                  |  |  |
| 5:15 -<br>6:30   | VMP Developer<br>Meeting                                          | Show Us Your Apps                                            |                                                               |                                                      | GeneXus Developing Using GeneXus                                 |  |  |
| 7:00 -<br>8:30   | Dinner Party (Desert Rose)                                        |                                                              |                                                               |                                                      |                                                                  |  |  |
| 8:30 -<br>9:30   | Stonefield Query<br>Developer<br>Meeting                          | VFPX Meeting                                                 |                                                               |                                                      |                                                                  |  |  |

(R1): the first time this session is presented (R2): the second time this session is presented

|                  | Saturday, October 16                                      |                                                         |                                                               |                                                      |                                                           |  |
|------------------|-----------------------------------------------------------|---------------------------------------------------------|---------------------------------------------------------------|------------------------------------------------------|-----------------------------------------------------------|--|
|                  | Arizona                                                   | Bisbee                                                  | Carefree                                                      | Elliott                                              | Flagstaff                                                 |  |
| 7:30 -<br>9:00   | Breakfast (Desert Rose)                                   |                                                         |                                                               |                                                      |                                                           |  |
| 8:30 -<br>9:45   | Durban Using Direct2D with Visual FoxPro (R1)             | Strahl Extending VFP by Calling .NET Components (R1)    | Hennig<br>Cool Controls for<br>Your Applications<br>(R1)      | Granor Office Automation Tips, Tricks and Traps (R1) | Sybase<br>Extended VFP<br>Data to a Mobile<br>Device (R2) |  |
| 10:00 -<br>11:15 | Cully Accessing VFP Data from Alternate Platforms (R1)    | <b>Mrozowski</b><br>jQuery for VFP<br>Developers (R2)   | Meyer<br>Web Development<br>using CSS - 101<br>(R1)           | Schummer<br>Code Reviews (R2)                        | FoxInCloud<br>FoxInCloud (R2)                             |  |
| 11:30 -<br>12:45 | Pountney PEM Editor: An absolute MUST HAVE (R2)           | Durban Extending VFP using the Web Browser Control (R2) | Selje<br>The Amazing<br>VFP2C32 Library<br>(R2)               | Hennig A Deep Dive into the VFPX ThemedControls (R2) | Servoy<br>Servoy (R2)                                     |  |
| 12:45 -<br>2:00  |                                                           |                                                         | Lunch (Desert Rose)                                           |                                                      |                                                           |  |
| 2:00 -<br>3:15   | Borup Design Patterns in Visual FoxPro (R2)               | Strahl Extending VFP by Calling .NET Components (R2)    | Habermann<br>Silverlight for<br>Internet<br>Applications (R2) |                                                      |                                                           |  |
| 3:30 -<br>4:45   | Granor Collections: Managing Information the OOP Way (R2) | Selje<br>Extending Web<br>Apps Using VFP<br>(R2)        | Cully Artificial Intelligence, Databases, and VFP (R2)        |                                                      |                                                           |  |
| 4:45 -<br>5:15   |                                                           | Refre                                                   | shment Break (Deser                                           | t Rose)                                              |                                                           |  |
| 5:15 -<br>6:30   | Meyer<br>It's Easy & It's<br>Green: PDF Output<br>(R2)    | Feltman<br>The Pomodoro<br>Technique (R2)               | Wollenhaupt<br>How the Fox is<br>Different (R2)               |                                                      |                                                           |  |
| 6:30 -<br>9:00   | Dinner (on your own)                                      |                                                         |                                                               |                                                      |                                                           |  |
| 9:00 -<br>0:00   | F1 Indoor Racing                                          |                                                         |                                                               |                                                      |                                                           |  |

(R1): the first time this session is presented (R2): the second time this session is presented

|                  | Sunday, October 17                                                  |                                                              |                                                               |                                                      |                                                                  |  |  |
|------------------|---------------------------------------------------------------------|--------------------------------------------------------------|---------------------------------------------------------------|------------------------------------------------------|------------------------------------------------------------------|--|--|
|                  | Arizona                                                             | Bisbee                                                       | Carefree                                                      | Elliott                                              | Flagstaff                                                        |  |  |
| 7:30 -<br>9:00   |                                                                     | Br                                                           | eakfast (Desert Rose)                                         |                                                      |                                                                  |  |  |
| 8:30 -<br>9:45   | Ellenoff<br>Creating Database<br>Abstraction Classes<br>in VFP (R2) | Jordanova<br>Silverlight for<br>Desktop<br>Applications (R2) | Hennig<br>Cool Controls for<br>Your Applications<br>(R2)      | Schummer<br>Mocking Your<br>Customer (R2)            |                                                                  |  |  |
| 10:00 -<br>11:15 | Pountney<br>fxReports - Sharing<br>Custom Report<br>Features (R2)   | Strahl Using jQuery for Server Callbacks (R2)                | Meyer<br>Web Development<br>using CSS - 101 (R2)              | Granor Office Automation Tips, Tricks and Traps (R2) | Alaska Software<br>Visual Xbase++,<br>the Next<br>Generation VFP |  |  |
| 11:30 -<br>12:45 | Durban Using Direct2D with Visual FoxPro (R2)                       | Cully Accessing VFP Data from Alternate Platforms (R2)       | Ellenoff<br>Integrating<br>Windows 7 Taskbar<br>into VFP (R2) |                                                      | <b>Foxpert</b><br>Guineu                                         |  |  |
| 1:00 -<br>1:30   | Closing Session (Arizona/Bisbee/Carefree)                           |                                                              |                                                               |                                                      |                                                                  |  |  |

(R1): the first time this session is presented (R2): the second time this session is presented

# **Session Abstracts**

# **Pre-Conference Sessions**

# Agile and Lean Development Applied to Visual FoxPro

Pre-Conference Technology

Presenter: Toni M Feltman

Level: Beginner

When: Thursday, October 14, 1:00 - 4:00, Bisbee

Agile and Lean Development practices are gaining a lot of traction in the development world at large, but are largely misunderstood and frowned upon by VFP developers. Dismissing these practices is a huge mistake. Agile and Lean practices can be fit into any organization and can boost the productivity and job satisfaction of any developer. In this session we'll discuss the underlying principles of both of these approaches. Many advocates of these approaches take an all-or-nothing approach that smacks of elitism and zealotry. That will not be the case with this session. Instead, we'll look at each of the individual pieces and principles of these approaches from the standpoint of what makes sense for you and your organization - which is the original intent behind all of them.

#### You will learn:

- The basics behind Agile Approach to Development
- The basics behind Lean Development
- How to apply Agile and Lean concepts to new VFP Development
- How to apply Agile and Lean concepts to VFP systems currently under development and/or in maintenance mode

Prerequisites: None

### An Introduction to Ruby and Rails

Web Dev
Pre-Conference

**Presenter:** Rick Borup **Level:** Beginner, Intermediate

When: Thursday, October 14, 9:00 - 12:00, Arizona

Ruby is a powerful, object-oriented, open-source language with a clean and easily understandable syntax. Originally released to the public in 1995, widespread interest in the Ruby language really began to take off in 2003 with the release of the Ruby on Rails® framework. Also known as "RoR" or simply "Rails", Ruby on Rails is an open-source Web framework that makes it possible to quickly and easily create data-based Web applications. Together, the Ruby language and the Ruby on Rails framework can become an exciting and powerful addition to any developer's toolbox. This session introduces both the Ruby language and the Rails framework, focusing on their installation and use on a Windows® platform with a perspective geared toward experienced Visual FoxPro developers.

#### You will learn:

- How to install Ruby and the Rails framework on Windows
- Ruby language essentials
- How Ruby is similar to VFP
- How Ruby differs from VFP
- How Ruby on Rails implements the MVC pattern

• How to build a Web application in Rails

Prerequisites: Some experience developing web applications and a basic understanding of HTML would be helpful but is not required.

### **Get Your VFP App on the Web**

Web Dev
Pre-Conference

Presenter: Paul C Mrozowski

**Level:** Beginner

When: Thursday, October 14, 1:00 - 4:00, Arizona

This session will be a fast-paced overview of web development from the perspective of a VFP developer.

Need to get all or part of your VFP application on the web but don't know where to start? In this pre-con session we'll talk about the basics of web development for a VFP developer. Web development has a number of common stumbling blocks for desktop developers so we'll spend some time discussing the differences, see where developers normally go wrong, and cover some of the do's and don'ts. This pre-con session will also cover the basic web development model, then take a look at a few different web development frameworks that can be used to get your app on the web.

The second half of the session will go into more detail about using ASP.NET as your framework of choice. We'll do a quick tour of the Visual Studio IDE, talk about the .NET language (C# in particular), discuss server side controls and then create a simple reporting application that shares data with a VFP app. The goal of this pre-con session isn't to turn you into a web or ASP.NET developer in a few hours (sorry, it's going to take more time than that!), but to show you where to begin.

NOTE: This session will only cover "Classic" ASP.NET, not ASP.NET MVC.

#### You will learn:

- Basics of web development
- Common stumbling blocks
- How to choose a framework
- Why ASP.NET?
- ASP.NET architecture
- How easy (and how hard) web development can be

Prerequisites: Basic HTML familiarity is essential. Familiarity with C# will be helpful.

### TLAs put into Practice: Object Oriented Principles in VFP

Solidifying VFP
Pre-Conference

**Presenter:** Christof Wollenhaupt

**Level:** Intermediate

When: Thursday, October 14, 9:00 - 12:00, Bisbee

TDD, OCP, LSP, ISP, DIP, DRY, IoC, LOC, SRP, DbC, CDD, DDD: Our world is filled with three letter acronyms that are meant to make our lives easier, if only we could remember what each of them means.

In this pre-conference session we will extend a real-world application with some new features. "Real world" here means a typical, really messy, historically grown application; not a demo application carefully crafted for a session.

During the course we will start by using test-driven development which mainly means unit testing code. However, test-driven development is more than just writing some tests. By strictly limiting additions to whatever is needed to make the test pass, we avoid writing overly complex code.

As we move along with testing we will automatically discover the need for other object oriented design principles and apply them in the VFP world, including:

- Single-Responsibility Principle
- Open Closed Principle
- Liskov-Substitution Principle
- Inversion of Control
- Don't Repeat Yourself

These principles are one possible way to achieve a solid design and implementation.

There's always more than one way to skin a cat, though. Sometimes you have to violate the principles above on purpose. We will cover situations where either the technology (that is, VFP) doesn't support them, or other limiting factors in the real world prevent us from doing so.

At the end we will apply these principles to some well-established techniques in the VFP community such as the global application object, meta-data driven applications, and other VFP specific solutions. 15 years after their introduction some of them might better be replaced by more current approaches.

#### You will learn:

- How to use "clean code development" practices
- How to recognize good and bad design
- The concepts and reasons behind the principles

Prerequisites: Fundamental OOP and VFP knowledge

# **Conference Sessions**

### A Deep Dive into the VFPX ThemedControls

VFP)

**Presenter:** Doug Hennig **Level:** Beginner, Intermediate

When: Friday, October 15, 2:00 - 3:15, Elliott (R1) Saturday, October 16, 11:30 - 12:45, Elliott (R2)

One of the coolest projects in VFPX is ThemedControls by Emerson Santon Reed (the 2009 Southwest Fox Ceil Silver Ambassador). The ThemedControls project consists of eight controls—ThemedButton, ThemedContainer, ThemedExplorerBar, ThemedForm, ThemedOutlookNavBar, ThemedTitlePageFrame, ThemedToolbox, and ThemedZoomNavBar—that allow you to provide the modern interface users expect in today's applications. This session looks at these controls in detail and shows how to use them in your own applications.

#### You will learn:

- What themed controls are
- How the ThemesManager provides consistent theming to all controls
- How the various themed controls work

How to add these controls to your own applications

Prerequisites: Understanding OOP in VFP

## Accessing Visual FoxPro Data from Alternate Platforms

Web Dev Extending VFP

**Presenter:** Kevin J Cully **Level:** Beginner, Intermediate

When: Saturday, October 16, 10:00 - 11:15, Arizona (R1)

Sunday, October 17, 11:30 - 12:45, Bisbee (R2)

FoxBase and FoxPro applications have been around for well over 20 years, and many are still in use that contain important business information in FoxPro tables. Visual FoxPro is an excellent tool for accessing and manipulating this data on Windows. Are there options to read, write, update and delete this information using tools that will run natively on the Mac OS X and Linux platforms? We'll be looking at the options that gain you access to the riches of this business information, extending their life if additional and alternative platforms are in your business future.

#### You will learn:

- How to read, write and query data contained in FoxPro tables natively from the Mac OSX and Linux operating systems
- What the performance numbers are when compared to running from within Visual FoxPro itself, in both local and network environments
- About configuration issues and other "gotchas" when accessing data from Mac and Linux
- About licensing issues when using these technologies in your applications

Prerequisites: Knowledge of FoxPro and database concepts.

### **Artificial Intelligence, Databases, and Visual FoxPro**

Solidifying VFP
Extending VFP

**Presenter:** Kevin J Cully **Level:** Beginner, Intermediate

When: Friday, October 15, 8:30 - 9:45, Carefree (R1) Saturday, October 16, 3:30 - 4:45, Carefree (R2)

The subject of Artificial Intelligence was huge in the 80s and 90s but what happened? We'll be looking at the current state of artificial intelligence as it applies to business database applications in the modern environment. Using AI techniques we can build expert systems to analyze huge amounts of data, from a greater number of disparate sources, in less time, to make better business decisions that no human could hope to match.

#### You will learn:

- The fundamental concepts of neural networks compared to expert systems and the benefits to each
- How the lines between Neural Networks and Expert Systems can be blurred with the advance of Deterministically structured databases
- How AI adds knowledge and reasoning to existing applications. to make them friendlier, smarter, more sensitive to user behavior and more adaptive to changes in the business environment
- How the rise of the Internet can be leveraged as a database to build knowledge easily

Prerequisites: A general knowledge of Visual FoxPro programming and database concepts.

Technology

# Code Reviews: Why Real Developers do not Fear Them!

Presenter: Rick Schummer

Level: All levels

When: Friday, October 15, 10:00 - 11:15, Elliott (R1) Saturday, October 16, 10:00 - 11:15, Elliott (R2)

Code reviews have serious benefits and competitive advantages for those software shops that use them. They uncover bugs, ensure coding standards are enforced, lead to more understandable and maintainable code, mentor teammates on techniques and approaches, and cross-train staff so the company supports their software more efficiently. They provide a competitive advantage. Yet developers shy away from code reviews and often work towards the elimination of them where they work. Why is it that many developers fear code reviews? I believe the reason most developers avoid them is the fear of failure or showing they make mistakes in front of their peers. Other developers will claim there is no time in the project timeline for code reviews. Management will claim this is unbillable time. This session will show you this fear is unnecessary, and when properly approached, code reviews can be a natural part of the development process.

This session should be highly interactive. I will bring lots of ideas and experience as to how code reviews are conducted and how you can derive additional benefits from them, and even make them fun for the development staff. The key should be to understand how code reviews make the software you create better, and over time improve the quality from each developer on the team.

#### You will learn:

- The benefits are of doing code reviews
- How single developer shops can implement code reviews
- What code should be reviewed
- The Code Review Rules
- What you need to prepare for a code review
- How to conduct a code review
- What is on the code review "can do" and the "don't do" list

Prerequisites: None

# **Collections: Managing Information the Object-Oriented Way**

Solidifying VFP

**Presenter:** Tamar E Granor **Level:** Beginner, Intermediate

**When:** Friday, October 15, 11:30 - 12:45, Arizona (R1) Saturday, October 16, 3:30 - 4:45, Arizona (R2)

When the collection base class was added to VFP 8, it gave us the opportunity to make our applications look more like those in other object-oriented languages. Collections let us manage groups of related objects through a straightforward interface, and avoid the peculiarities of working with arrays in VFP.

In this session, we'll cover the basics of using collections, the reasons why they're better than arrays, and show how they improve object models. We'll also consider the weaknesses of collections in VFP and talk about workarounds.

#### You will learn:

• What collections are and how to work with them

- Why they're easier to use than arrays in VFP
- How they fit naturally into object hierarchies
- How to debug collections

Prerequisites: Some familiarity with OOP

## **Cool Controls for Your Applications**

Extending VFP

**Presenter:** Doug Hennig **Level:** Beginner, Intermediate

When: Saturday, October 16, 8:30 - 9:45, Carefree (R1)

Sunday, October 17, 8:30 - 9:45, Carefree (R2)

This session examines some controls you can add to your applications to provide a cleaner or fresher user interface. Controls discussed include a splitter, a combobox that drops down to a TreeView control, objectoriented Microsoft Office-like menus, a 100% VFP code date picker control, a control for displaying "balloon tips", and a modern-looking progress bar control.

#### You will learn:

- How to use a splitter control to allow users to resize different parts of a form
- How the combotree control allows your users to select from complex information while taking up little screen real estate
- How to create menus that really "pop" like those in Microsoft Office
- How to use the RCSCalendar date picker control
- How replacing tool tips with balloon tips makes your application more attractive
- How to use the ctl32 ProgressBar for more modern looking progress bars

Prerequisites: Understanding OOP in VFP

# Creating Database Abstraction Classes in VFP: Switch your Back-End with Solidifying VFP Ease

Presenter: Steve Ellenoff Level: Intermediate. Advanced

When: Friday, October 15, 10:00 - 11:15, Arizona (R1)

Sunday, October 17, 8:30 - 9:45, Arizona (R2)

Imagine if your database application could switch from using FoxPro tables, to Microsoft SQL Server, MySQL, or to PostgreSQL, by simply changing one line in a configuration file? Imagine further if this change could occur programmatically at run time, without having to write different code to handle each different back-end separately?

If you've ever worked with more than one SQL back-end, you'll appreciate the complexity and difficulty that comes in wanting to support more than one, especially with the same set of code for your VFP applications. At first blush you might think that Remote Views or the Cursor Adaptor can handle this without any additional steps, but as this session will demonstrate, this is not the case.

In this session we will examine a strategy for creating database abstraction classes which hide all the complexities of working with various different SQL back-ends, including FoxPro local data. By using this approach your

applications become decoupled from the back-end and can switch easily without recoding, even on the fly. The session will also cover the advantages and disadvantages of this approach, under what circumstances you may wish to use this technique, and how you can easily extend the classes to handle SQL back-ends that do not even exist yet.

# You will learn:

- Why it can be difficult to support multiple SQL back-ends
- Why Remote Views and the Cursor Adaptor are not the solution
- How to create a Database Abstraction Class (DAC) to enable supporting and switching between multiple back-ends easily
- The advantages and disadvantages of using a DAC for your VFP projects
- How to extend the DAC classes to support future SQL database back-ends

Prerequisites: Some familiarity with Business Objects, SQL Pass-Through, and at least one of the following back ends: Microsoft SQL Server, MySQL, PostgreSQL

## **Design Patterns in Visual FoxPro**

Solidifying VFP

Presenter: Rick Borup

Level: Intermediate, Advanced

**When:** Friday, October 15, 2:00 - 3:15, Arizona (R1) Saturday, October 16, 2:00 - 3:15, Arizona (R2)

Design patterns are abstract solutions that can be applied to solve common programming challenges in object-oriented software systems. Although it's been fifteen years since the seminal book *Design Patterns* was published, many developers are probably still not taking advantage of all that design patterns have to offer. While design patterns may most often be thought of in the context of languages like Java or C#, they are equally applicable and useful in Visual FoxPro. This session explores several common design patterns and shows you how to apply them to your work in Visual FoxPro.

#### You will learn:

- What design patterns are
- How patterns help solve common object-oriented design problems
- How to recognize opportunities to apply design patterns in your own work
- How common design patterns can be implemented in Visual FoxPro

Prerequisites: Experience developing object-oriented applications in Visual FoxPro

#### **Extending VFP using the Web Browser Control**

Web Dev Extending VFP

Presenter: Bo Durban

Level: Intermediate, Advanced

**When:** Friday, October 15, 10:00 - 11:15, Bisbee (R1) Saturday, October 16, 11:30 - 12:45, Bisbee (R2)

Enhancing the user experience has become a necessity for new development. Users are demanding easier ways to navigate and view their data. There is a figurative "world" of GUI elements and libraries out there for enhancing the user experience via the web browser. Why not incorporate some of these into your Windows form applications using the Web Browser control? This session will show you how you can significantly enhance the look and feel of your application by creating custom controls based on the Web Browser control. Learn how to seamlessly display

data, accept user input, and respond to events and how to hook into a world of cool visual libraries and services using the Web Browser control. Practical examples will demonstrate the benefits the Web Browser control can offer.

#### You will learn:

- How to maximize the potential of the Web Browser control
- How to accept user input from the Web browser control
- How to respond to events and call backs to and from the Web Browser control

Prerequisites: None

#### **Extending Visual FoxPro by Calling .NET Components**

Web Dev Extending VFP

**Presenter:** Rick Strahl **Level:** Beginner, Intermediate

**When:** Saturday, October 16, 8:30 - 9:45, Bisbee (R1) Saturday, October 16, 2:00 - 3:15, Bisbee (R2)

In this session I'll introduce the concepts behind calling .NET components via COM Interop from Visual FoxPro and demonstrate how to create those components and publish their functionality so they can be accessed by VFP. In addition I'll talk about some helper tools that allow you to access not only COM registered components, but almost all .NET components both in the framework and those from third parties, static members, enumerations, arrays and other types that aren't directly accessible through COM Interop. These tools make it much easier to take advantage of the wealth of functionality of .NET in your FoxPro application. I'll demonstrate several useful examples, including calling Web Services through a .NET Web Service proxy, automating a WinForm application and implementing a multi-threaded application controlled by VFP by using .NET as a thread controller.

#### You will learn:

- How to call .NET components via COM Interop from Visual FoxPro
- The limitations of plain COM interop
- How to host the .NET runtime inside of Visual FoxPro
- How to work around some of the limitations of FoxPro to .NET COM interop

Prerequisites: Some familiarity with COM object usage and the .NET type system

## **Extending Web Apps Using VFP**

Web Dev Technology

**Presenter:** Eric J Selje **Level:** All levels

**When:** Friday, October 15, 3:30 - 4:45, Bisbee (R1) Saturday, October 16, 3:30 - 4:45, Bisbee (R2)

There are many great tools to extend the power of Visual FoxPro, but at the same time Visual FoxPro is a great tool to extend the power of web applications. By taking advantage of a web application's programming interface (API), you can bend and shape these web applications to do your bidding. In this session we'll use VFP, in combination with LibCurl and the VFP2C32 library, to access the FreshBooks API. Along the way there'll be many interesting side discussions about the possibilities this power gives us as VFP developers.

#### You will learn:

- What are some of the different styles of web APIs (SOAP, REST)
- Alternative ways to access those APIs from Visual FoxPro
- What the LibCurl.vcx library can do
- How to work with XML and JSON within VFP
- How to use the FreshBooks API to manipulate your data however you want

Prerequisites: None

#### How the Fox is Different

**Extending VFP** 

Presenter: Christof Wollenhaupt

Level: Beginner

When: Friday, October 15, 3:30 - 4:45, Carefree (R1) Saturday, October 16, 5:15 - 6:30, Carefree (R2)

You always knew that FoxPro is different from every other programming language! You had a pretty clear idea that the development environment of Visual FoxPro is far superior to the one found in .NET, Java, and PHP. How else is it possible that those languages exists for years or even more than a decade and still lack features that FoxPro sported for eons? Even the simplest task in any of these languages requires an incredible amount of time. It's certainly not surprising that every single .NET project takes a multitude of time of a comparable VFP project to complete.

Ever thought along these lines? Then this session might have a few surprises for you. There will be a few insights in how FoxPro and other languages (primarily .NET) differ. We will see how even minor differences in the languages lead to vastly different application designs. It shouldn't come as surprise that many techniques published in books are aimed at C++, .NET and Java developers. Those techniques are good for those languages, but often a suboptimal choice for VFP. Nonetheless, they were adopted by the VFP community and naturally failed to deliver the promised value.

If you have years of experience with Visual FoxPro, this session will support you in using .NET more efficiently. Yet, at the same time, it should made clear that "knowing OOP" is by far not enough to master .NET. Becoming proficient in .NET isn't the matter of learning a language; it's a matter of learning an idiom.

If you are one of the poor souls that started as a .NET or Java developer and have been forced to work on a VFP project, you'll learn that VFP isn't as awful as you first thought; just very different.

#### You will learn:

- How to approach other languages without suffering the "nothing is available" syndrome
- How languages differ despite looking similar at first glance
- How .NET and VFP developers think and what their respective approaches are

Prerequisites: None

# **Integrating Windows 7 Taskbar Functionality into VFP Applications**

Extending VFP VFPX

Presenter: Steve Ellenoff

Level: All levels

**When:** Friday, October 15, 2:00 - 3:15, Carefree (R1) Sunday, October 17, 11:30 - 12:45, Carefree (R2)

Windows 7 is arguably the best looking version of Windows ever! Although Microsoft's new OS offers many improvements such as improved stability, speed, power management, and support for the latest hardware technologies, most people will notice the User Interface more than anything else. Windows 7's newly designed Taskbar and its many cool features are no doubt the most obvious, and perhaps most praised improvements to the UI. As VFP developers, we have no built-in support to enable us to access most of this great new functionality. In this session we will begin by reviewing all the new functionality offered by the Windows 7 Taskbar such as Jump Lists, Taskbar Toolbars, Custom & Live Thumbnail Previews, Taskbar Progress Meters, and more. We will then explore how to use my recently accepted new VFPX project, the Windows 7 Taskbar Library (Win7TLib), to allow full integration of these features into your VFP applications with minimal effort. By taking advantage of this functionality, you can really enhance your users' experience in Windows 7.

#### You will learn:

- What are the many cool new features of the Windows 7 Taskbar
- How to use the Win7TLib VFPx project to easily integrate these new features and enhance your applications
- How to make your VFP apps "designed for Windows 7" by incorporating Jump Lists, Taskbar Toolbars, and much more
- How to easily deploy the Win7TLib project with your VFP application

Prerequisites: None

#### It's Easy & It's Green: PDF Output

Extending VFP

Presenter: Jody L Meyer

Level: Beginner

**When:** Friday, October 15, 8:30 - 9:45, Elliott (R1) Saturday, October 16, 5:15 - 6:30, Arizona (R2)

Have you ever wanted to send a Visual FoxPro report to a PDF file? There are a number of tools out there that allow you to control the name and location of the PDF, merging with other PDF files, creating watermarks, setting document properties, superimpose documents, protecting the document with a password and much more. What if your customer has a PDF form that needs to have the blanks filled in? There are a number of tools out there to do that as well. In this session Jody will show you how to do all of these things using a variety of tools.

#### You will learn:

- About PDF tools
- How to send output to a PDF file
- How to design your own PDF form
- How to print data in a PDF form

Prerequisites: No prerequisites required

Technology

# **Mocking Your Customer**

Presenter: Rick Schummer

Level: All levels

**When:** Friday, October 15, 3:30 - 4:45, Elliott (R1) Sunday, October 17, 8:30 - 9:45, Elliott (R2)

In the past I have found that customers like to change their mind about what they want. This normally happens once they see the implementation of what they asked for during the first round of requirements discussion. Developers work hard to put together the user interface using the designers, but it is relatively expensive to the customer base if it gets thrown away. Sure there are times when we hit the nail on the head, but normally I find the real solution does not shine until the customer "spits on it."

Balsamiq Mockups is a designer that lets developers and non-developers alike build wireframes/mockups. These are blueprints for how the application user interface can look or work. Developers and users can sit down and flow through the application before hours of development are completed. Balsamiq Mockups facilitates the creation of the wireframes with lots of controls developers are using from the toolboxes provided in the native application designers.

#### You will learn:

- What the benefits are when you wireframe with your users
- How you can leverage customers and designers/artists to create mockups
- How easy it is to create mockups
- That wireframing actually leads to more business, and doesn't take away revenues from development
- The different ways Balsamiq Mockups makes you a more agile developer/team

Prerequisites: None

# Office Automation Tips, Tricks and Traps

**Extending VFP** 

**Presenter:** Tamar E Granor **Level:** Intermediate, Advanced

**When:** Saturday, October 16, 8:30 - 9:45, Elliott (R1) Sunday, October 17, 10:00 - 11:15, Elliott (R2)

Once you get started automating Microsoft Office, you're likely to find more and more uses for Automation. But you also start running into peculiarities of the individual servers, file format issues, and other complications. In this session, we'll look at a number of issues related to automating the Office servers, including exploring why recording a macro can lead you astray. Most of the topics will apply to multiple Office servers, but we'll also look at the so-called Outlook "hell patch" and how you can automate Outlook email with a minimum of fuss.

#### You will learn:

- How the Office servers are the same and how they differ
- · Why recording a macro isn't always the best way to figure out how to automate a process
- How to make your application respond to Office events
- How to work around the Outlook "hell patch"

Prerequisites: None

# PEM Editor: An Absolute MUST HAVE in Your Development Toolkit

Solidifying VFP VFPX

**Presenter:** Cathy Pountney

Level: All levels

**When:** Friday, October 15, 8:30 - 9:45, Arizona (R1) Saturday, October 16, 11:30 - 12:45, Arizona (R2)

The PEM Editor, available for free on VFPX, is a utility created by the collaborative efforts of several VFP Community members. Its early roots were started by Doug Hennig and Marcia Akins as a replacement for a few VFP dialogs. Jim Nelson, along with help from Doug Hennig, Matt Slay, Rick Schummer, and many others, has since taken the project over and evolved this utility into a complete replacement for the Edit Property/Method dialog, the New Property dialog, the New Method dialog, the Properties window, and the Document View. Jim suffers from "Scope Creep" and continues to enhance this tool with mind-blowing features on an ongoing basis. Once you start using this utility, you'll find it invaluable. It's become one of my absolute **MUST HAVES** for my development toolbox.

In this session I'll start by showing you the basics of installing, using, and customizing the PEM Editor. Then we'll get into the cool stuff like copying properties and methods (including code) from one class into another. We'll look at a bunch of cool IDE tools such as Enhanced Beautify, MRUs, and Go To Definition. We'll also explore one of my favorite features; the new design-time event handlers and builders. With this feature you can put code in your classes and the PEM Editor can automatically fire that code at various times. For example, resize a container at design-time and objects inside the container can automatically resize too! Think of the possibilities! Drop a container on a form, resize it, and everything inside resizes without any additional design work!

Come see why I'm so passionate about this development tool. And knowing how many new features Jim keeps adding, I'm sure they'll be even more new features added between now and the start of Southwest Fox. Don't miss this session. Come see what all the buzz is about!

#### You will learn:

- How to install and customize the PEM Editor to your preferences
- How to use the basic features of the PEM Editor
- How to use the bells and whistles in the PEM Editor
- How to use the PEM Editor to implement design-time features in your classes

Prerequisites: None

# **Silverlight for Desktop Applications**

Extending VFP

Presenter: Venelina Jordanova

Level: Advanced

**When:** Friday, October 15, 2:00 - 3:15, Bisbee (R1) Sunday, October 17, 8:30 - 9:45, Bisbee (R2)

Silverlight is intended to be a front end for Internet applications. However, Silverlight 4 applications can be "installed" on machines without Internet access. Silverlight 4 applications can communicate with COM servers in the same way VFP applications can. So we have the basis to build Silverlight applications as desktop applications. A Silverlight desktop application can communicate with a COM server build with VFP. This VFP COM server can access a VFP database or a SQL Server database and can contain any business logic.

The Silverlight application will provide only the user interface tier. In this way a VFP application can be equipped with the most modern Silverlight user interface and can run on standalone machines and in local networks.

#### You will learn:

- How to build a VFP COM server
- How to access databases from COM servers
- How to build a Silverlight front-end application
- How to set up interaction between a Silverlight front-end and a VFP COM server

Prerequisites: None

# **Silverlight for Internet Applications**

Web Dev

**Presenter:** Uwe Habermann

Level: Advanced

When: Friday, October 15, 10:00 - 11:15, Carefree (R1)

Saturday, October 16, 2:00 - 3:15, Carefree (R2)

Silverlight business applications should communicate with a WCF web service. The web service can connect to a SQL Server database. All needed code can be generated by Visual Studio as long as no business logic is needed. However, the web service can also communicate with a COM server written in VFP. Data access and business logic can be provided by the VFP COM server. Silverlight applications designed in this way can be used over the Internet, or as Intranet applications.

#### You will learn:

- How to build Silverlight business applications
- How to build a VFP COM server
- How to access databases from COM servers
- How to make a Silverlight frontend and a VFP COM server interact

Prerequisites: None

#### The Amazing VFP2C32 Library

Extending VFP

Presenter: Eric J Selje Level: All levels

**When:** Friday, October 15, 11:30 - 12:45, Carefree (R1) Saturday, October 16, 11:30 - 12:45, Carefree (R2)

Imagine having the entire Windows32 framework at your disposal, allowing you to do things with your Visual FoxPro application you didn't think were possible. You can, with the VFPC32 library! It slices (your development time)! It dices (your file system and registry)! It even purees (I'm not sure what this means)! Watch as it reveals information about your environment you didn't even know about! Written by Christian Ehlscheid, this FLL is guaranteed to save you time and money or you will get a full refund!

#### You will learn:

- What is the Windows32 framework, vs. .NET
- How to manually take advantage of the Win32 framework
- How to take advantage of VFP2C32.fll

Samples of existing projects that use VFP2C32, including projects on VFPX

Prerequisites: None

#### The Pomodoro Technique - A New Way to Improve your Productivity

Technology

Presenter: Toni M Feltman

Level: Beginner

**When:** Friday, October 15, 11:30 - 12:45, Elliott (R1) Saturday, October 16, 5:15 - 6:30, Bisbee (R2)

Most VFP developers wear a number of hats. On many days it feels like we spend more time changing hats than we do getting any real work done. It is often difficult to stay focused on a single task for any amount of time because of both internal and external interruptions. The Pomodoro Technique is a great way to begin: center your energy in 25 minute segments, focus on the task at hand and be more productive. But, the technique is far more than just the timer. It is also a great way to learn to break projects into manageable tasks, sharpen your estimation skills, be more productive and make work more rewarding.

#### You will learn:

- What the Pomodoro Technique is all about
- What the objectives are for this technique
- How to use the technique
- How to fine tune the task list
- How to build better estimations from historical Pomodoro data
- How to better manage interruptions

Prerequisites: None

# Using Direct2D with Visual FoxPro

Extending VFP VFPX

Presenter: Bo Durban

Level: Intermediate. Advanced

**When:** Saturday, October 16, 8:30 - 9:45, Arizona (R1) Sunday, October 17, 11:30 - 12:45, Arizona (R2)

Direct2D is the latest graphics API for Windows and is designed to offer high-quality and high performance rendering of 2-D graphics. The Direct2D API was designed to interoperate with GDI and GDI+, but because it uses hardware-acceleration, it offers a much faster rendering engine. This makes it ideal for creating controls and libraries for other developers as well as server-side rendering of 2-D graphics. Users have been demanding a richer visual experience from their applications; Direct2D was created to answer this demand as well as provide a scalable API for developers to take advantage of newer, graphics hardware-accelerated computers. Sample code will be provided to help kick-start your Direct2D development experience

#### You will learn:

- The advantages of using Direct2D instead of GDI and GDI+
- How to implement Direct2D graphics using the updated GDIPlusX library
- The system requirements for Direct2D and how to install it

Prerequisites: Should have some detailed knowledge and experience using GDI and/or GDI+ to create 2-D graphics. Works with Windows Vista and later.

# Using jQuery for Server Callbacks (Intermediate jQuery)

Web Dev Extending VFP

Presenter: Rick Strahl

**Level:** Beginner, Intermediate

**When:** Friday, October 15, 11:30 - 12:45, Bisbee (R1) Sunday, October 17, 10:00 - 11:15, Bisbee (R2)

Web development is slipping more heavily into client side development and the jQuery JavaScript library is one of the most popular tools that is used to provide that functionality. In this session I'll demonstrate how jQuery can be used effectively to build client-centric Ajax applications that connect to a Visual FoxPro Web Server application using Web Connection, highlighting both the Ajax features of jQuery as well as some of the helpful tools in the Web Connection framework that greatly facilitate making server callbacks and retrieving data into the client and updating the user interface dynamically.

#### You will learn:

- How to use jQuery's AJAX features
- How to build a reusable service proxy to simplify callbacks
- How to create server callback handler methods with Web Connection
- How to use tools to create and consume JSON data from FoxPro types and cursors

Prerequisites: Some familiarity with HTML and JavaScript

# Web Development using CSS - 101

Web Dev

Presenter: Jody L Meyer

Level: Beginner

When: Saturday, October 16, 10:00 - 11:15, Carefree (R1)

Sunday, October 17, 10:00 - 11:15, Carefree (R2)

Have you ever wondered what goes on behind the scenes of your website? Cascading Style Sheets is one of the ways web developers create consistency and a positive user experience for those who visit. Jody will walk you through the basics of Cascading Style Sheets (CSS). Here you can define how your default attributes for your website should behave and look. She will show you how to link the HTML with CSS and create beautiful consistency throughout the website. Understanding the basics of website development and design will help you to be more productive and savvy for future enhancements.

#### You will learn:

- What is XHTML/HTML and how to create a basic web page: basic HTML tags, creating tables, lists, formatting texts
- What is CSS and how to create a CSS file and how it works with XHTML/HTML
- How to use CSS and XHTML/HTML together so you can have one source for the content and one source for how the content is displayed

Prerequisites: No prerequisites required

# fxReports - Sharing Custom Report Features

Solidifying VFP VFPX

**Presenter:** Cathy Pountney **Level:** Intermediate, Advanced

**When:** Friday, October 15, 3:30 - 4:45, Arizona (R1) Sunday, October 17, 10:00 - 11:15, Arizona (R2)

With the release of SP2, creating reports in VFP 9 became much more powerful. We now have the ability to create custom features that can be used over and over again on numerous reports. For example, would you like the ability to easily add a watermark to reports? How about the ability to dynamically reduce the font on long text so it fits within a narrow column? The possibilities are endless and no one developer can create them all. My new reporting framework and set of utilities allows each of us to create our own custom features as well as share them with the world and lets us all tap into the wealth of ability the FoxPro Community has to offer. This new project will become part of the FoxPro Community effort on VFPX (CodePlex). In this session, we'll walk through the entire concept from both sides. You'll learn how to use features developed by other developers, you'll learn how to create your own features, and you'll also learn how to share those features with other developers.

#### You will learn:

- About the fxReports project on VFPX (CodePlex)
- How to implement custom report features created by other developers
- How to develop your own custom report features
- How to share your custom report features with other developers

Prerequisites: Familiar with VFP Reports

# jQuery for VFP Developers

Web Dev

Presenter: Paul C Mrozowski

Level: Beginner

**When:** Friday, October 15, 8:30 - 9:45, Bisbee (R1) Saturday, October 16, 10:00 - 11:15, Bisbee (R2)

jQuery is an open source Javascript library that can be used in your web applications and in desktop applications if you are using the Internet Explorer web control. It greatly simplifies multi-browser web development and provides a simple but powerful interface for client-side scripting. jQuery currently seems to be all the rage in the web development realm. Wondering what all the fuss is about, or just want to learn the basics so you can get started with it? This is the session for you - we'll talk about what problems jQuery solves, how jQuery can help you enhance your web applications, and the basics of what you need to know to take advantage of it.

While this session isn't intended to be an introduction to Javascript, we'll cover some of the basic syntax as it applies to jQuery so even novice web/Javascript developers should be able to follow along. If you're doing (or thinking about doing) any web development and aren't currently using jQuery, you'll benefit from this session.

# You will learn:

- What jQuery is
- The basics of the API
- Enough to be dangerous

Prerequisites: Basic HTML and Javascript is helpful

# **Post-Conference Sessions**

# Migration of VFP Applications to Silverlight

Web Dev

Presenter: Venelina Jordanova

Level: Advanced

When: Monday, October 18

How can existing VFP controls or even forms be redesigned in Silverlight? Which properties are available in Silverlight? How do Silverlight controls behave? We will show ways how to create Silverlight user interfaces that are similar to existing VFP user interfaces, including MDI forms. This session is part of the VFP to Silverlight post-conference workshop.

Prerequisites: None

# **More Features and Silverlight Desktop Applications**

Web Dev
Post-Conference

**Presenter:** Venelina Jordanova

Level: Advanced

When: Monday, October 18

Attendees of this session, which is part of the VFP to Silverlight post-conference workshop, will create a Silverlight desktop application that communicates with a VFP COM server. The COM server will implement the data access as well as the business logic. We will discuss the settings that are required to enable a Silverlight application to run out of the browser. New in Silverlight 4 is the print engine. Attendees will create a XAML report which runs in a Silverlight application.

Prerequisites: None

# **Silverlight Business Application**

Web Dev Post-Conference

**Presenter:** Uwe Habermann

Level: Advanced

When: Monday, October 18

This session, part of the VFP to Silverlight post-conference workshop, gives a short introduction into Silverlight and Visual Studio 2010. What is Silverlight? What can we do with it? Why do we need it? During this session we will develop a Silverlight business application without any programming. A data model and a domain service will be generated. A Silverlight client will be created with base functionality. Then, at the server site, a VFP COM server will be used to access VFP and SQL Server databases. This VFP COM server will also contain business logic. The application will run over the Internet or in Intranets.

Prerequisites: None

#### **VFX - Silverlight Wizard**

Web Dev Post-Conference

Presenter: Uwe Habermann

Level: Advanced

When: Monday, October 18

The next version of Visual Extend will come with a wizard that allows the migration of forms and reports from existing VFX and VFP applications to Silverlight. Code parts will be moved to a VFP COM server. A prepared VFX application will be migrated to Silverlight. At the end attendees will have a running Silverlight application which accesses a database simultaneously with a VFX application. This session is part of the VFP to Silverlight post-conference workshop.

Prerequisites: None

## **Speakers**

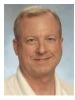

#### Rick Borup

Rick Borup is owner and president of Information Technology Associates, a professional software development, computer services, and information systems consulting firm he founded in 1993. Rick spent several years developing software applications for mainframe computers before turning to microcomputer database development tools in the late 1980s. He began working with FoxPro in 1991, and has worked full time in FoxPro and Visual FoxPro since 1993. He is a co-author of the books *Deploying Visual FoxPro Solutions* and *Visual FoxPro Best Practices For The Next Ten Years*. He has written articles for *FoxTalk* and *FoxPro Advisor*, and is a frequent speaker at Visual FoxPro conferences and user groups. Rick is a Microsoft Certified Solution Developer (MCSD) and a Microsoft Certified Professional (MCP) in Visual FoxPro.

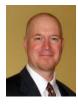

#### **Kevin J Cully**

<u>Kevin Cully</u> is owner of <u>CULLY Technologies</u>, <u>LLC</u> which designs websites, creates database applications, and conducts training and presentations. CULLY Technologies, LLC has been in existence since 2000, and since that time, has concentrated on building web sites, web applications, and desktop business applications in a variety of commercial industries.

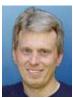

#### **Bo Durban**

Bo Durban is the founder and primary consultant of Moxie Data, Inc. He has been a software developer for over 20 years with an emphasis on reporting and Web development. He is the author of several reporting utilities including Moxie Report Objects for Visual FoxPro.

Bo is the project manager for the GDIPlusX project and the VFP9 Reporting APPs, located on VFPX, a community effort to create open source add-ons for Visual FoxPro 9.0. He has spoken at software developer conferences around the world as well as User Group meetings. Bo also has written technical articles for software development publications such as CoDe and FoxTalk.

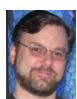

#### **Steve Ellenoff**

Steve Ellenoff is the president of SJE Consulting / Custom Technology Solutions (<a href="http://www.sjects.com">http://www.sjects.com</a>) founded in 1999. With over 20 years of programming experience, he and his company continue to use Visual FoxPro and other technologies to deliver cost effective, feature rich, database intensive desktop and web solutions for companies small and large. Steve has been working with FoxPro since version 2.6 for Windows, although he considers his many years using Dbase and Clipper to be his unofficial start with FoxPro.

Steve has presented topics on FoxPro at several conferences and user groups, and had numerous tips published by *FoxPro Advisor* magazine. Steve is the author of a recently accepted VFPX project, Win7TLib which allows VFP developers to tap into the new functionality of the Windows 7 Taskbar.

Steve also has a background in C and C++ development and headed the popular open source pinball project PinMAME (<a href="www.pinmame.com">www.pinmame.com</a>) for many years. Additionally he made many contributions to the even more popular open source video game project, MAME (<a href="http://mamedev.org">http://mamedev.org</a>). Both projects

rely heavily on virtualization and emulation which have long been one of Steve's favorite areas of technology.

In 2008 Steve became one of the founding members of Big Guys Pinball, LLC (<a href="http://www.bigguyspinball.com">http://www.bigguyspinball.com</a>). The company has used his software emulation and reverse engineering skill set to create a product that allows pinball owners to replace their "proprietary / no longer available" pinball hardware systems with common, off the shelf PC components.

Steve fulfilled a childhood dream in 2009 when he was hired to do contract work to help develop the video game: Williams Pinball Hall of Fame for XBOX360 and Sony Playstation 3 (<a href="http://xbox360.ign.com/objects/143/14307127.html">http://xbox360.ign.com/objects/143/14307127.html</a>). As a kid growing up in the 80's video game craze, Steve taught himself how to program computers at a young age for the sole purpose of creating a video game some day. Along the way, the dream got put on hold as the more practical business side of software development took center stage. When video gaming console developer Farsight Studios contacted Steve in 2008, the long forgotten dream suddenly became a reality. The game was released in September 2009 and was met with rave reviews from critics and players alike.

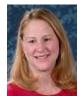

#### Toni M Feltman

Toni Feltman, a Microsoft Certified Professional, is an experienced software developer, project manager, instructor and speaker. She is Vice President and a Partner at F1 Technologies and is still an integral part of the company. During her 18 years at F1 Technologies she has served as both a developer and project manager on numerous projects and as Product Manager for the highly successful FoxExpress product line.

Toni is a well known contributor to the Visual FoxPro development community. She has spoken at most major FoxPro conferences in North America and Europe. Although Toni has expertise in a number of areas, she generally focuses her presentations on Team Development, XML, n-Tier Development and new features in Visual FoxPro.

Toni has penned several articles for Advisor Guide to Microsoft Visual FoxPro and is co-author of Making Sense of Sedna and SP2 and What's New in Visual FoxPro 9.0 (Hentzenwerke Publishing). Toni also designed and developed Project HookX, a VFPX utility designed to allow developers to manage and use multiple project hooks on a single Visual FoxPro Project. Toni is one of several co-authors of DBCX, a public domain data dictionary tool used or supported by many notable Visual FoxPro products including the Stonefield Data Dictionary, Visual FoxExpress, FoxFire! and Stonefield Query.

Toni taught for several years at the University of Toledo on a wide variety of technologies including Microsoft Office applications, XML, various Internet development technologies and database design and programming. Toni also enjoyed a stint as an instructor for AppDev.

Toni's introduction to the FoxPro community came while she worked in the technical support department at Fox Software. Toni was a senior level support technician and Sysop of the Fox Software Forum on CompuServe.

Toni graduated from Bowling Green State University in 1989 with a BA in Management Information Systems.

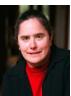

#### **Tamar E Granor**

Tamar E. Granor, Ph.D., is the owner of Tomorrow's Solutions, LLC. She has developed and enhanced numerous Visual FoxPro applications for businesses and other organizations. She currently focuses on working with other developers through consulting and subcontracting.

Tamar served as Editor of FoxPro Advisor magazine from 1994 to 2000 and was Technical Editor from 2000 to 2008. She served as co-author of the popular Advisor Answers column from 1993 to 2008. She has also written for FoxTalk and CoDe; she currently writes for FoxRockX.

Tamar is author or co-author of ten books including the award winning Hacker's Guide to Visual FoxPro and Microsoft Office Automation with Visual FoxPro. Her most recent books are Making Sense of Sedna and SP2 and Taming Visual FoxPro's SQL. Her books are available from <a href="Hentzenwerke">Hentzenwerke</a> <a href="Publishing">Publishing</a>.

In 2007, Tamar received the Visual FoxPro Community Lifetime Achievement Award. She has received Microsoft Support's Most Valuable Professional award annually since the program's inception in 1993. Tamar speaks frequently about Visual FoxPro at conferences and user groups in North America and Europe and is one of the organizers of the annual Southwest Fox conference.

You can reach her at tamar@tamargranor.com or through www.tomorrowssolutionsllc.com.

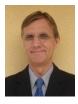

#### **Uwe Habermann**

Some readers may associate "Visual Extend" with my name. Here's how I came to VFX and what else there is to tell about me.

In the first semester of my computer sciences study at the Technical University of Berlin, I had to punch punch cards. As you can see the knowledge of that doesn't help very much anymore. During this time I learned dBASE II on an Apple IIe when visiting friends. Shortly thereafter, through my studies I learned dBASE III and dBASE III+. These experiences have shaped my programmer career until today.

During my studies I was able to start working as an independent freelancer and developed custom database applications for small companies. Because more and more customers asked for Windows applications, I came to the first Windows version of FoxPro, version 2.5.

In 1995 I became a member of dFPUG (German speaking FoxPro User Group) and was pleasantly surprised from the extensive offerings and constructive cooperation in the community. In early 1996, I heard about the framework Visual Extend and since then have been an enthusiastic user of this highly successful RAD tool. Very soon the developer of VFX, Arturo Devigus, was convinced of my ideas for further development. As a freelancer for the Devigus Engineering AG, I have worked on the VFX versions 6 and 7, and since November 1998 I do support in the VFX newsgroup.

In 1999 I founded the Uwe Habermann & Kathrin Leu GbR with a partner. This company mainly deals with the development and distribution of software for dental laboratories. Actually, I do not need to mention that this application is developed with VFX.

In addition, I am still working in the project business and develop customized software for various industries. I support other VFP programmers and in particular, VFX developers, through training and

coaching.

In 2000, I became a Microsoft Certified Professional for Visual FoxPro 6 and since that year, have been a speaker at the Visual FoxPro Developer conference in Frankfurt. I have also held sessions at numerous regional meetings and conferences, including those in Vienna, Bucharest, Bunnik and Paris as well as many years at the VFP DevCon in Prague.

Since VFX was bought by dFPUG in early 2003, I have been responsible for the development and support of VFX as Visual Extend product manager. Since that time, the development of VFX is done in Varna, Bulgaria, led by Venelina Jordanova as chief developer. Together with Venelina I wrote the developer manuals for Visual Extend 8.0, 9.0 and 10.0.

Since 2008, I have been based in Varna and together with Venelina working as manager of V&U Ltd. In addition to the Visual Extend development, our focus is development of Visual FoxPro applications. Lately, however, we focus on the rich capabilities of Silverlight. We hope to be able to provide a base for future projects of VFP developers, and especially VFX developers.

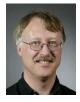

#### **Doug Hennig**

Doug Hennig is a partner with Stonefield Systems Group Inc. and Stonefield Software Inc. He is the author of the award-winning Stonefield Database Toolkit (SDT); the award-winning Stonefield Query; the MemberData Editor, Anchor Editor, and CursorAdapter and DataEnvironment builders that come with Microsoft Visual FoxPro; and the My namespace and updated Upsizing Wizard in Sedna.

Doug is co-author of Making Sense of Sedna and SP2, Visual FoxPro Best Practices For The Next Ten Years, the What's New in Visual FoxPro series (the latest being What's New in Nine), and The Hacker's Guide to Visual FoxPro 7.0. He was the technical editor of The Hacker's Guide to Visual FoxPro 6.0 and The Fundamentals. All of these books are from Hentzenwerke Publishing (<a href="http://www.hentzenwerke.com">http://www.hentzenwerke.com</a>). Doug wrote over 100 articles in 10 years for FoxTalk and has written numerous articles in FoxPro Advisor, Advisor Guide to Visual FoxPro, and CoDe. He currently writes for FoxRockX (<a href="http://www.foxrockx.com">http://www.foxrockx.com</a>).

He spoke at every Microsoft FoxPro Developers Conference (DevCon) starting in 1997 and at user groups and developer conferences all over the world. He is one of the organizers of the annual Southwest Fox conference (<a href="http://www.swfox.net">http://www.swfox.net</a>). He is one of the administrators for the VFPX VFP community extensions Web site (<a href="http://vfpx.codeplex.com">http://vfpx.codeplex.com</a>). He has been a Microsoft Most Valuable Professional (MVP) since 1996. Doug was awarded the 2006 FoxPro Community Lifetime Achievement Award

 $(\underline{\text{http://fox.wikis.com/wc.dll?Wiki}^{\text{FoxProCommunityLifetimeAchievementAward}^{\text{VFP}}}).$ 

Web: http://www.stonefield.com and http://www.stonefieldguery.com

Blog: <a href="http://doughennig.blogspot.com">http://doughennig.blogspot.com</a>
Twitter: <a href="http://twitter.com/DougHennig">http://twitter.com/DougHennig</a>

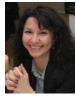

#### Venelina Jordanova

I still remember how I felt in 1986, when I needed to memorize and enter a 32 bit binary number indicating the start address of a tape for loading the operating system of ES1020 (IBM 360). This happened during my school time at the Mathematical High-School. It was a real challenge, because I had my summer practice in the regional branch of the Bulgarian National Bank and no mistakes were

allowed. That experience taught me that the computer strictly executes commands that humans give, but it cannot read our thoughts. My first programming language was Basic and later in high-school I learned Fortran, too. I also remember that first time when I came into the computer hall the system administrator said — "Come closer to the terminal. The Computer is much bigger than you, but it will not bite you." Since that moment I always try to prove that there is no computer which is able to bite me.

In Varna Technical University, where I studied Computer Sciences, having highest grades, I received a scholarship from a Bulgarian military company. That allowed me during summers to work for them, making programs in Assembler and C. This work helped me later to make my Master degree.

After my graduation I was invited to participate in the development of the Employment Agency information system in Varna. We made a team from different types of specialists, which aimed toward planning and programming an automated information system for all activities of the agency.

The work began with the discussion about a programming language that will be used for development. We were hesitating between Pascal and C++ and then suddenly a colleague recommended us to use FoxPro. After the first few days working with FoxPro, I fell in love with this language which still continues nowadays.

In the following years my career was tied again to the Varna Technical University as a teacher. In 1997 I decided to devote my efforts and knowledge to my own company JEI. In 1999 I became an MCP and in 2001 my company became a Microsoft Certified Partner.

In my list of projects are wide ranges of various applications like banking, insurance and financial operations, petrol station POS software, postal address validation, an ERP system for the Bulgarian market, billing systems for utility companies, a report generating tool and many other tools for VFP. Since the beginning of 2003 I am the team leader for the further Visual Extend framework development.

Along with VFP projects, I'm also an architect and project leader for many .Net desktop and ASP.Net projects.

In 2003 I got the chance to be speaker at the Visual FoxPro DevCon in Frankfurt. Since that year I have been a regular speaker there. I have also held sessions at numerous regional events in Bulgaria, conferences in Bucharest, Bunnik and Paris, as well as many years at the VFP DevCon in Prague.

Since 2008, I am working together with Uwe Habermann as manager of V&U Ltd. In addition to the development of Visual Extend, our focus is the development of various Visual FoxPro applications. Further, we focus on the rich capabilities of Silverlight. We hope to be able to provide a high technology base for future projects of VFP developers, and especially VFX developers.

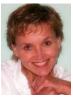

#### Jody L Meyer

Jody Meyer has been a software developer for 26 years and all but 3 have been with Fox. Currently, Jody is a developer for the Memorial Business Systems product development team. Previously, she was the chief architect of the WinMAGI framework which is a world-class manufacturing ERP system for small to mid-sized manufacturers.

After hours, Jody takes her passion for software development and applies it to some volunteer

projects and a couple of user groups. She is the President and Webmaster of the Grand Rapids Area FoxPro User Group (GRAFUG). She is a member of the Detroit Area Fox User Group (DAFUG) and has been known to make the trek to the Chicago FoxPro Users and Developers Group (ChicagoFUDG). She loves sharing her passion at conferences as well. When she isn't a taxi driver for her son, David, to Special Olympics events, Jody also loves to play volleyball and run with her dog, Beau. You can contact Jody at:

Email: JMeyer29@Live.com

Twitter: Jody Meyer
LinkedIn: Jody L Meyer
FaceBook: Jody Meyer

Follow her passion for story telling through her blog at <a href="http://JodyMeyer.BlogSpot.com">http://JodyMeyer.BlogSpot.com</a>

Memorial Business Systems website at <a href="https://www.MBS-Intl.com">www.MBS-Intl.com</a>

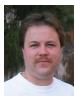

#### Paul C Mrozowski

Paul Mrozowski is currently a developer for White Light Computing. He's been focusing on web-based applications in C#/ASP.NET and SQL Server and desktop applications in VFP. Additionally he has built a number of .NET/Compact Framework applications for mobile devices. He has been a VFP developer for more than 10 years and C#/.NET developer for more than 7.

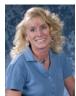

#### Cathy Pountney

Cathy Pountney has been developing software for almost three decades and is proud to have earned the Microsoft Visual FoxPro MVP Award seven years in a row. She is equally proud to have had the opportunity to work as a subcontractor onsite in Redmond with the Microsoft Fox Team in 2001. Cathy enjoys writing articles for various Fox magazines as well as writing books. She authored "The Visual FoxPro Report Writer: Pushing it to the Limit and Beyond" and co-authored "Visual FoxPro Best Practices for the Next Ten Years" and "Making the Most of Sedna and SP2". Cathy participates in her local FoxPro user group (GRAFUG) and speaks at other user groups when time permits. She has spoken at numerous conferences including GLGDW, Essential Fox, Advisor DevCon, DevTeach, and of course, her favorite, Southwest Fox. For the past several years, Cathy has worked for Memorial Business Systems writing software for the cemetery and funeral home industry which proves ... Fox is NOT dead!

Email: Cathy@Frontier2000.com

Twitter: Frontier2000
Facebook: Cathy Pountney
Business: www.MBS-Intl.com
Personal: www.Frontier2000.com
Plag: www.Cathy.Pountney.Plags.po

Blog: <u>www.CathyPountney.BlogSpot.com</u>

Linked In: www.LinkedIn.com/in/CathyPountney

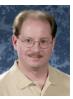

#### **Rick Schummer**

Rick Schummer is the president and lead geek at White Light Computing, Inc., headquartered in southeast Michigan, USA. He prides himself in guiding his customer's Information Technology investment toward success. He enjoys working with top-notch developers; has a passion for developing software using best practices, and for surpassing customer expectations, not just meeting them. After hours you might find him creating developer tools that improve developer productivity,

or writing articles for his favorite Fox periodical: FoxRockX.

Rick is a co-author of Making Sense of Sedna and SP2, Visual FoxPro Best Practices for the Next Ten Years, What's New In Nine: Visual FoxPro's Latest Hits, Deploying Visual FoxPro Solutions, MegaFox: 1002 Things You Wanted To Know About Extending Visual FoxPro, and 1001 Things You Always Wanted to Know About Visual FoxPro. He is regular presenter at user groups in North America and is founding member and Secretary of the Detroit Area Fox User Group (DAFUG). Rick is one of the organizers of the Southwest Fox Conference, and is a regular presenter at other conferences in North America, Europe, and Australia. He is also an administrator of VFPX, and a Microsoft Visual FoxPro MVP since 2002.

You can contact him via email at <a href="mailto:raschummer@whitelightcomputing.com">raschummer@whitelightcomputing.com</a>, find him on Twitter @rschummer, or via his company Web site: <a href="http://www.whitelightcomputing.com">http://www.whitelightcomputing.com</a>. Read more of his thoughts on Visual FoxPro in his blog: Shedding Some Light (<a href="http://rickschummer.com/blog">http://rickschummer.com/blog</a>).

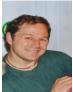

#### Eric J Selje

Eric Selje is a software developer in Madison, WI. He has been programming in Fox since 1986. He founded MadFox, the Madison FoxPro User Group, in 1995 when he realized understanding VFP 3.0 would take a group effort. In 2008 he came full circle, starting his own consulting firm, Salty Dog Solutions LLC. When he's not plumbing the depths of what FoxPro can do or learning new technologies, Eric can often be found on the Ultimate field, the baseball diamond, or at home reading to his children.

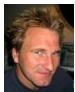

#### **Rick Strahl**

Rick Strahl is the big Kahuna and janitor at West Wind Technologies on Maui, Hawaii. The company specializes in Web and distributed application development, develops several commercial and free tools, provides training and mentoring with focus on .NET, IIS and Visual FoxPro. Rick's the author of the popular Web Connection Web development framework for FoxPro, a C# Microsoft MVP, a frequent contributor to magazines and books, and a frequent speaker at developer conferences and user groups. He is also co-publisher of CoDe magazine. For more information please visit: http://www.west-wind.com/weblog/ or contact Rick at rstrahl@west-wind.com.

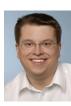

#### **Christof Wollenhaupt**

Christof Wollenhaupt specializes in FoxPro and .NET development and consulting. Having worked with FoxPro for more than 18 years he now has made every thinkable error in FoxPro personally. Customers around the world rely on his experience to learn from these mistakes. Christof is an international speaker at user group meetings and conferences and the organiser of the Hamburger Stammtisch für Datenbankentwickler, a monthly meeting for Microsoft database developers. Despite spending his time writing way over a hundred articles for various magazines, he was awarded the Microsoft MVP award every year since 1997. Christof authored the Guineu product family, a development environment that moves FoxPro forward to other platforms. For more information please visit http://www.foxpert.com and http://www.guineu.net.

## **Sponsors**

We greatly value the sponsors of Southwest Fox, who help cover conference costs and help out in many other ways. There are four levels of sponsorship: Platinum, Gold, Silver, and Bronze.

#### **Platinum Sponsors**

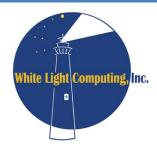

The mission of White Light Computing is to guide Information Technology investments toward success!

We work with businesses of all sizes to develop custom software solutions, integrate with other software systems, convert data from one system to another, create applications that serve vertical markets, and write add-on tools for analysis and reporting for existing software. We assist independent developers and consulting firms with database design, project management, programming, code reviews, testing, deployment, training, and one-on-one mentoring. White Light Computing also sells the popular HackCX Professional and the award-winning ViewEditor Professional, and offers a complete suite of free developer tools to help increase developer productivity. You can get more details at <a href="http://whitelightcomputing.com">http://whitelightcomputing.com</a>.

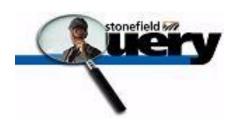

Stonefield Query, from Stonefield Software Inc., is a user-friendly data mining, business intelligence, query, and report writing tool. With its intuitive wizard driven design, Stonefield Query makes report writing a snap for even the most novice user. Elegant and persuasive reports can be created in minutes with little or no technical knowledge required. http://www.stonefieldquery.com

**Tomorrow's Solutions, LLC** 

Tomorrow's Solutions, LLC is owned and operated by Tamar E. Granor, Ph.D., a consultant and application developer specializing in database applications. Since 1988, Tamar has been working primarily with Visual FoxPro and its predecessors, FoxPro and FoxBase+. She has worked with both large and small businesses as well as non-profit organizations. Currently, the primary focus of Tomorrow's Solutions is working with and for other developers through subcontracting and mentoring.

http://www.tomorrowssolutionsllc.com

#### **Gold Sponsors**

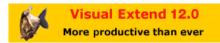

Visual Extend is the framework for Visual FoxPro 9.0 SP2 which has made the largest leaps forward in the last years due to massive investments in new features and developer tools (builders). The concept of rapid application development has been extended to Client/Serverapplications with complete support for CursorAdaptor, supports VFP-made ribbon bar menu style, data synchronization via FTP, module activation and error catching via webservices, multi-language support for apps and reporting, and much more. It is by far the market-leader in the German-speaking countries. Download a 30 days free trial and 1 GB of free training videos.

http://www.visualextend.com/visualextend\_en/default.htm.

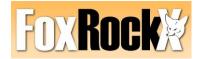

We are committed to providing the best dedicated magazine for FoxPro Developers worldwide. Our list of authors includes many names already familiar to you. Great articles from great developers will help you hone your skills and increase your productivity. Join FoxRockX today at our affordable rates! http://www.foxrockx.com

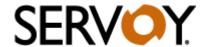

Servoy is a market leader in powerful hybrid (SaaS and on premises) software. As an application server and development platform, Servoy is an ideal tool for Visual FoxPro developers looking to Web-enable their applications and/or to offer multiplatform client/server applications. So from a single code-base you can deploy browser based and client/server applications. Servoy provides a powerful, productive, and dynamic datacentric programming environment and toolset that FoxPro developers are used to and can enjoy with Visual FoxPro.

Today, more than 20,000 developers are working with the Servoy product suite. Companies like Symantec, Stanford University, Wells Fargo, Verizon, UCLA Hospital and many ISV's rely on Servoy for managing data and presenting it to their customers and employees through rich applications over the LAN, WAN and Internet connections. Visual FoxPro developers who have built and deployed Servoy applications appreciate the fact that Servoy is very easy to learn with support for taking DBF based Visual FoxPro applications to the web. Discover resources on Servoy for VFP developers at www.servoy.com/foxpro including a free download of our fully functional community edition of Servoy.

Stop by our booth and ask for a free USB stick with software, documentation, whitepapers, tutorials, and be sure to attend our special demo-centric vendor session presented by Ken Levy. <a href="http://www.servoy.com/foxpro">http://www.servoy.com/foxpro</a>

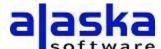

Founded in 1997 with HQ in Grand Junction, CO, New York City, NY, and in the metropolitan area of Frankfurt/Main, Germany, Alaska Software solely concentrates upon the development and improvement of Xbase++ as a technology platform. Xbase++ is a 100% Clipper compatible xbase language enriched and improved by language features, such as object-orientation and data persistence.

Alaska Software pioneered in the implementation and handson usage of intelligent multi-threading technology in
Xbase++, especially for Line-of-Business and mission critical
applications. Crucial to the corporate philosophy is the
perpetuation of continuous innovation and technological
headway while aiming to provide best possible continuity and
protection of hitherto undertaken investments. More than
one million application end-users as well as thousands of
former Clipper-, dBase- and FoxPro developers rely upon
Xbase++ for several years, thus having built their business
success upon Xbase++. http://www.alaska-software.com/

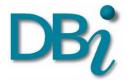

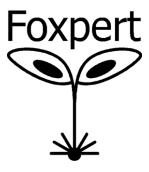

DBI Technologies Inc. is a commercial software development company focused on empowering application developers with the most flexible and respected, reusable commercial software components for Scheduling and Presentation layer application design. DBI is recognized for its award winning component products and its technical support for customers working in any Microsoft or .NET and OLE compliant development environment. <a href="http://www.dbi-tech.com">http://www.dbi-tech.com</a>.

Foxpert software development and consulting offers its services to single developers and Fortune 100 companies alike. Whether it's Visual FoxPro, .NET, whether it's architecture, design, security, or just getting the project done, whether it's short term or long term, we can assist you with your software development business. For more information please visit <a href="http://www.foxpert.com">http://www.foxpert.com</a>.

We also offer two lines of products. Guineu (<a href="http://www.guineu.net">http://www.guineu.net</a>) is the FoxPro runtime for .NET compatible platforms allowing Visual FoxPro developers to extend their services beyond what was possible before.

PC-AS is an established and long-trusted pharmacy software system for German pharmacies.

Foxpert is the exclusive world-wide distributor for Active FoxPro Pages (AFP 3.0), a product of BvL Bürosysteme GmbH in Berlin, Germany. We offer support, training, and custom development around AFP. Foxpert works closely together with BvL Bürosysteme GmbH to further develop and enhance the AFP product family.

#### **Silver Sponsors**

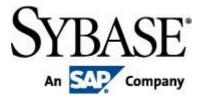

Sybase Advantage Database Server from Sybase, an SAP Company, is a full-featured, high-performance, true client/server database engine. Advantage allows FoxPro developers to develop powerful database applications with complete client/server database control. Most importantly, FoxPro developers can retain their ISAM-style data access methods while utilizing Advantage's complete SQL engine for optimized data access. Along with providing data-integrity and security, triggers, stored procedures, full-text search, replication, and more, Advantage also provides unique functionality to the FoxPro market because of its native support for DBF tables including support to DBF tables greater than 4GB and a migration path to .NET without any VFP code changes.

Do any of these issues sound familiar? Advantage can help because of its native support for DBF data.

- I have tables that are nearing or over the 2GB limit and I am forced to get creative when dealing with them.
   Advantage natively supports DBF tables greater than 4GB; no data conversion is necessary.
- I want to use a different technology to extend my VFP application (for example, to the web) but I don't have the time, resources, or money to rewrite my application. Advantage allows you to concurrently share your DBF data with other technologies. Leave your current VFP application alone with no changes and share the data with a newly written Visual Studio module for web access.
- I need to increase my application's security but have reached the limits of DBF tables. Advantage provides increased security features such as encryption and hiding DBF tables on the network using your existing data.

How is it all done so easily? Stop by the Advantage booth and we will show you how or visit our website <a href="http://www.sybase.com/foxpro">http://www.sybase.com/foxpro</a>

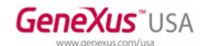

**GeneXus** is an Application Generator that has been used by the Fox community since the release of its FoxPro Generator in 1988. The 11th Major Version was recently released (still supporting VFP). There are over 70,000 licenses world-wide. It is a multi-language / multi-environment cross-platform suite of software tools to drastically improve programmers' productivity so that applications are developed much quicker and more efficiently. 100% of the application (programs &

data) can be created using the GeneXus open IDE. GeneXus supports JAVA, AJAX, .NET (C# and .NET Mobile), COBOL, RPG, Visual FoxPro, Ruby, etc. and the most popular DBMS including DBF, IBM DB2, Informix, PostgreSQL, MySQL, Microsoft SQL Server and Oracle. No runtime costs! www.genexus.com

"I have been using GeneXus for my VFP development since 1995 and have developed many medical applications using GeneXus. With my small staff, I could not have done it without GeneXus. Now, using GeneXus I also maintain a .Net version of my solution. I will be at the GeneXus booth for SWFox 2010 to answer any of your questions. Stop by, or attend the Case Study presentation."

Charlie Mitchell Pensacola, FL

"The degree of intelligence in the GeneXus IDE is really amazing. It is an eye-opener."

Les Pinter, VFP MVP 2002-2005, VB.NET MVP 2005-2006 INETA Speakers' Bureau 2004 - present Boston, MA

"I found out about GeneXus at SWFox and now use it for my development. You need to check out this technology."

Rick Zachmann Sugar Grove, IL

"I saw the GeneXus demo at SWFox and now use it. I highly recommend GeneXus."

Silvana Cuadrado Miami, FL

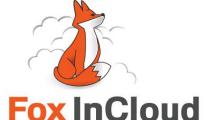

## FoxInCloud gives your Visual FoxPro application a second life on the Web.

FoxInCloud is a Visual FoxPro layer that enables your existing application to run on the Web, while continuing to operate as is today with the very same code base.

Rather than migrate your application to another technology, FoxInCloud is about adapting it: you rework less than 2% of your code with no impact on its structure and business logic.

FoxInCloud converts user interfaces into open web technologies, compatible with any browser and client

platform. You may use custom HTML rendering, CSS or JavaScript to upgrade the UI "look and feel" to modern Web design.

You save years of work, avoid migration risks, and focus your learning effort on proven, open and reusable technologies.

You may freely download the FoxInCloud adaptation wizard to quickly identify the lines of code needing rework and, very soon, perform a large set of adaptations automatically. <a href="http://www.foxincloud.com">http://www.foxincloud.com</a>

#### **Bronze Sponsors**

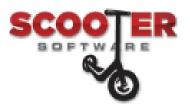

Scooter Software's product Beyond Compare allows you to quickly and easily compare your files and folders. By using simple, powerful commands you can focus on the differences you're interested in and ignore those you're not. You can then merge the changes, synchronize your files, and generate reports for your records. <a href="http://www.scootersoftware.com">http://www.scootersoftware.com</a>

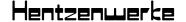

Hentzenwerke Publishing has been producing books on software development for nearly a decade and a half, and have the largest catalogs of books on Visual FoxPro and OpenOffice.org on the planet.

Our mission is to produce great books for serious developers. Not simply books that are satisfactory, or OK, or good enough. We want the reader to hold up every book of ours and say, "This is a GREAT book!" We don't have quotas or artificial deadlines imposed by the bean counters in another city. We just want to produce great books. http://www.hentzenwerke.com

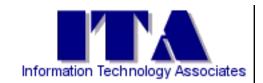

Information Technology Associates (ITA) is a professional software development, computer services, and information systems consulting firm specializing in the design, development and support of custom software for business and office applications. Services offered include • Custom Software Design and Development • Website Layout, Design, and Development • Data Processing Services • Consulting and Technical Support Services • Project Mentoring. In business since 1993, ITA has earned a reputation for quality and reliability. Our business is to help your business succeed! Learn more at <a href="https://www.ita-software.com">www.ita-software.com</a>.

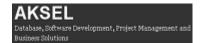

AKSEL, headed by Andrew MacNeill, is a consulting company that provides development, technical writing, media development (podcasting/screencasting), data analysis and project management services around the world. From short-term writing and analysis projects to long-term development and product management projects to community-driven projects, AKSEL offers personalized solutions to businesses and individuals, creating an ongoing working relationship. For more information, visit <a href="https://www.aksel.com">www.aksel.com</a>.

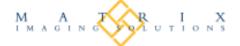

Matrix Imaging Solutions specializes in document processing as an outsource function. Partner with Matrix to create a source of revenue for your company and while providing your customers a valuable, cost-effective method of getting their business critical documents in the mail. Please stop by to get more details regarding our processes and the benefits ...it's money in the bank for you and your customers. <a href="http://www.matriximaging.com">http://www.matriximaging.com</a>

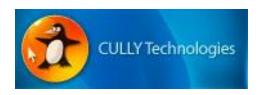

CULLY Technologies aims to empower businesses with sound business advice and solutions to apply technology that can give you a competitive advantage. Our philosophy is truly to be a trusted partner with your company. This trust must be earned. We do this by delivering solutions that are cost effective and don't "hog-tie" you or your future. http://cullytechnologies.com

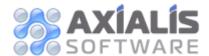

Axialis Software develops software solutions for professional graphic designers and developers. Products include IconWorkshop, Professional Screensaver Producer, CursorWorkshop and several others. <a href="http://www.axialis.com">http://www.axialis.com</a>

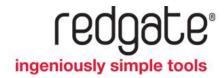

Red Gate Software makes ingeniously simple tools for over 500,000 Microsoft technology professionals working with SQL Server, Oracle, .NET, and Exchange Server. The company's product line includes must-have tools for .NET developers who program in C# or VB.NET, as well as tools for comparing, synchronizing, backing up and recovering SQL Server databases. Visit our web site for free 14-day trials, case studies, customer videos, and much more.

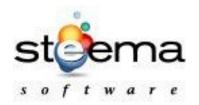

Steema Software is a privately held company founded in 1996 and has been providing software tools for application developers ever since. Steema authors, distributes and supports all its products. Steema's flagship product, the TeeChart Charting Library, is widely acknowledged as an industry standard. <a href="http://www.steema.com">http://www.steema.com</a>

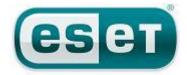

ESET develops software solutions that deliver instant, comprehensive protection against evolving computer security threats. We pioneered and continue to lead the industry in proactive threat detection. ESET NOD32(r) Antivirus, our flagship product, consistently achieves the highest accolades in all types of comparative testing and is the foundational product that builds out the ESET product line to include ESET Smart Security. <a href="http://www.eset.com">http://www.eset.com</a>

## **User Groups**

Joining a user group is a great way to meet other FoxPro developers, learn more about your favorite tool, find out about other tools and techniques, and maybe even develop your own speaking skills. The following information was provided by the individual user groups as a service to Southwest Fox attendees.

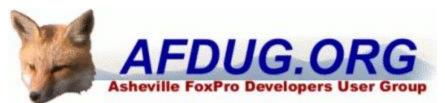

#### Asheville FoxPro Developers User Group

www.afdug.com

Contact: Tracy Pearson (info@afdug.org)

The Asheville FoxPro Developers User Group is open to discussing the basics of starting an application to working with n-tier applications. Presentations are organized and planned; however, being a small group, we easily shift gears to help others work on current problems.

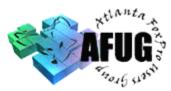

#### Atlanta FoxPro Users Group

www.afug.com

President: Russell Campbell (president@afug.com)

AFUG is committed to increasing the knowledge level and skills of our members in a fun, informative, and social environment.

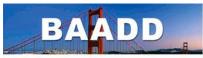

**Bay Area Association of Database Developers** 

Bay Area Association of Database Developers - Visual FoxPro Developer Group www.baadd.org

VFP Group Leader: Margaret Duddy (mmd@outformations.com)

The BAADD is dedicated to the support of the software developer community in the San Francisco Bay Area, providing peer support across multiple interest groups in a face to face forum. We cater to developers of all levels of expertise and skill sets, fostering an environment that helps developers discuss and learn about their development platform of choice, how movements in the industry will impact them professionally and how to leverage their skills to meet the challenges they present.

## Chicago FoxPro Users and Developers Group

Chicago FoxPro Users & Developers Group

http://chicagofudg.com

Contact: Bill Drew (bill.drew@sbcglobal.net)

The Chicago FoxPro Users & Developers Group has a history of over 20 years of providing a focus for promotion of our members. We see to our own continuing education, our professional best interests, and our fellowship. We meet every 2nd Tuesday without fail. The only cancelled meetings in the past decade have been waist-high snowfalls and September 11, 2001. We currently have a regular core of about 15. In addition there are a few dozen less frequently participating programmers. Because of the central location of Chicago in the midwest and the nation, we are able to feature speakers who happen to be here on business or for pleasure. These drop ins combined with trainers and promoters who are in travelling distance combined with our own knowledgeable members make for a very interesting syllabus of monthly meetings. Our events are supplemented with pizza, tall tales, puzzles, questions, and good humor. Visit chicagofudg.com or drop in.

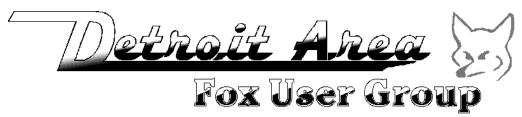

#### **Detroit Area Fox User Group**

dafug.org

President: Dale Zimmer

Secretary/Treasurer: Rick Schummer

DAFUG meets on the second or third Thursday of every month to discuss FoxPro and developer related topics. The group was formed back in 1994 with the goal of sharing knowledge, inspiring ideas, and teaching each other about FoxPro and Visual FoxPro (VFP). Although all subjects are open to members discretion, DAFUG strives to schedule noteworthy speakers to present subjects in their area of expertise. It is not uncommon to find speakers rehearsing conference sessions at our meetings. DAFUG meetings serve as ideal networking opportunities for FoxPro and Visual FoxPro (VFP) software development professionals and amateurs alike. Problem solving, exploratory discussions, job opportunities and more. You can find future meeting dates, planned topics, directions to our meeting location, and email contacts for the leaders on our Web site.

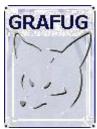

#### **Grand Rapids Area FoxPro User Group**

www.grafug.com

President: Jody Meyer (info@grafug.com)

GRAFUG consists of FoxPro software developers who want to network with each other to share information, knowledge, ideas, discoveries, tips, tricks and war stories. We welcome all levels of users and developers from beginner to expert. Our members develop in the various different versions of FoxPro from older DOS and Windows

versions to the newer Visual FoxPro versions. Everyone's welcome! You don't have to be a member to come to a meeting. So please join us at our next meeting and we'll make sure you feel right at home.

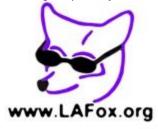

#### Los Angeles Visual FoxPro Developers Group

www.lafox.org

President: Bill Anderson (<u>lafox@andersonfiles.com</u>)

The purpose of LA Fox is information sharing among application developers and users working with FoxPro. LA Fox is the oldest FoxPro developer's group in Southern California.

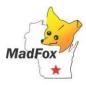

#### Madison FoxPro Users Group

www.MadFox.info

Contact: Eric Selje (info@MadFox.info)

MadFox is the FoxPro Users Group for southern Wisconsin, based in Madison. Since 1995, we've met on the 3rd Tuesday of the month for discussions about all sorts of topics, many of which are actually related to programming. All are welcome to join. Come to our website for more information.

#### Philadelphia VFP User Group

vfpphilly.blogspot.com

Contact: <u>tamar@tamargranor.com</u> or <u>rpierce@smooth-on.com</u>

The Philadelphia VFP User Group, formed in 2005, meets monthly on the second Tuesday in Blue Bell, PA. Our meetings feature a mix of internationally known VFP experts and our own members, sharing their VFP knowledge. The meeting fee is \$5 and anyone is welcome. Full meeting information (including meeting location) is available at vfpphilly.blogspot.com. To join our email list, sent an email to tamar@tamargranor.com. If you'd like to speak to the group, contact rpierce@smooth-on.com.

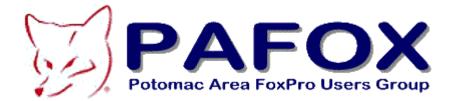

#### Potomac Area FoxPro Users Group

http://pafox.org

President: Timothy D. Yeaney (tim@eagleeyeinc.com)

PAFox serves the Washington, D.C. metropolitan region (D.C., suburban Maryland and Virginia). Our meetings are held on the first Thursday of each month in the suburban location of Fairfax, Virginia. We encourage all people with any level of interest in FoxPro to attend. We are fortunate to have a membership that includes a number of developers who are renowned for their Visual FoxPro skill and experience. We often have many Visual FoxPro experts in attendance who may be able to help you with any programming or development questions you may have.

## **Online Communities**

Online communities are a great way to get answers to your development questions, chat about the latest current events, and get to know other VFP developers from around the world. Here's a list of most of the VFP-related online communities.

dFPUG Portal

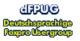

http://forum.dfpug.de/

FoxForum

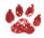

http://foxforum.com/

Foxite

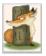

http://www.foxite.com/

**MSDN Forums** 

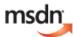

http://social.msdn.microsoft.com/Forums/en-

US/visualfoxprogeneral/threads

**Portal Fox** 

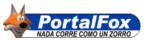

http://www.portalfox.com/

ProFox

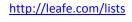

Tek-Tips

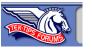

http://www.tek-tips.com/threadminder.cfm?pid=184 http://www.tek-tips.com/threadminder.cfm?pid=182

**Universal Thread** 

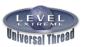

http://universalthread.com/

**VFPX** 

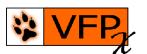

http://vfpx.codeplex.com

Virtual FoxPro User Group

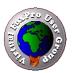

http://www.vfug.org/

Visual FoxPro Wiki

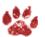

http://fox.wikis.com/

## **Blogs**

Many VFP developers have blogs where they post cool ideas, solutions to problems, and code. Rather than listing them here (since new blogs are added all the time), please see the BlogWatch page on the FoxWiki (<a href="http://fox.wikis.com/wc.dll?Wiki~BlogWatch~People">http://fox.wikis.com/wc.dll?Wiki~BlogWatch~People</a>) for a listing.

## **Twitter**

Twitter is a great way to stay in touch with friends, colleagues, people you're interested in, etc. Here are the Twitter IDs of some of the people attending Southwest Fox 2010; see <a href="http://fox.wikis.com/wc.dll?Wiki~TwitterGallery~People">http://fox.wikis.com/wc.dll?Wiki~TwitterGallery~People</a> for more VFP-related people.

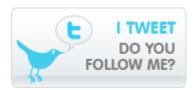

Bernard, Dave intellectiongrp Bodnar, Steve SteveBodnar Cully, Kevin kevincully Hennig, Doug DougHennig Krzystek, Walt wkrzystek Lyon, Marc MarcLyon Meyer, Jody JodyMeyer Mrozowski, Paul paulmrozowski Ortega, Erik tegaword Perez, Frank FrankPerezJr Pilon, Mary mary\_pilon Pountney, Cathy frontier2000 Ragsdale, Kevin kevinragsdale Ritter, Steve normaleyes Schummer, Rick rschummer Yaksich, Rick RickYaksich **SWFox Conference SWFox SWFox Session Schedule** SWFoxSched

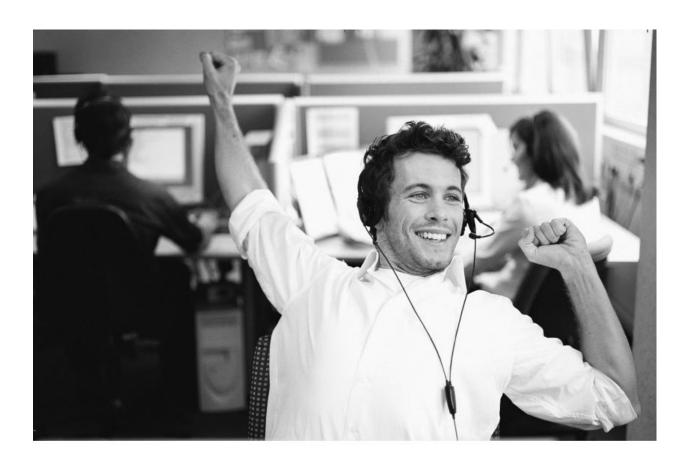

#### Need Mobile Data access to FoxPro data?

# No need to convert your data

Advantage Database Server natively supports the DBF data format and FoxPro 9 data types. Start using Advantage now in any existing FoxPro application without converting your data. It's that simple. Advantage can manage concurrent data access from multiple technologies allowing multiple users to connect to the same data. Connect from a PC, MAC or even iPhone, Android, Windows Mobile, Blackberry and more. Pick your favorite development language and start extending your VFP application to meet customers demands.

Check your conference bag for a development license and stop by our booth to say hi!

Copyright © 2010 Sybase, an SAP Company. All rights reserved. Unpublished rights reserved under U.S. copyright laws. Sybase, and the Sybase logo, Advantage Database Server are trademarks of Sybase, inc. or its subsidiaries. 9 Indicates registration in the United States of America. SAP, and the SAP logo are the trademarks or registered trademarks of SAP AG in Germany and in several other countries.

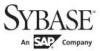

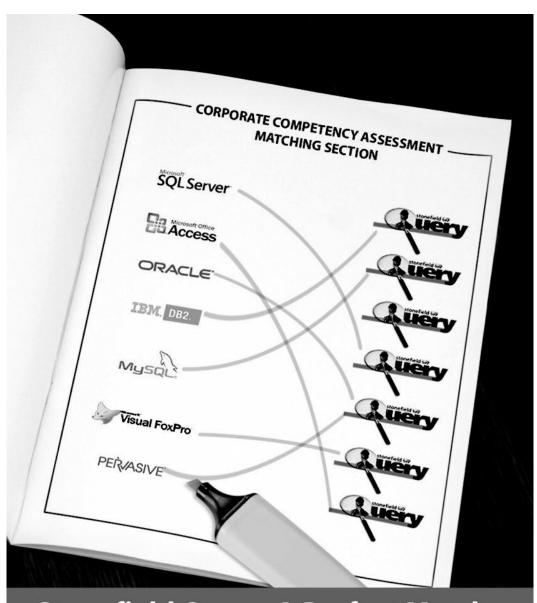

# Stonefield Query. A Perfect Match.

Create a user-friendly data mining, query, and reporting solution for nearly any type of data.

Get the information into the hands of the people who need it most.

Download a 30 Day Trial SDK Today!

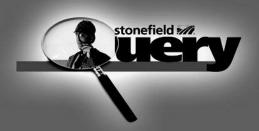

Disclaimer: Stonefield Software, Inc. All rights reserved. Other product names, designations and logos may be the trademarks of their respective owners.

www.stonefieldquery.com

#### How can White Light Computing help you?

White Light Computing specializes in extending development capabilities, expanding resources on projects, and helping you to come up to speed on technology you need to implement today. We offer tools, one-on-one mentoring, solid and successful project management, strong testing skills, quick debugging, and guide application deployment to production environments. White Light Computing brings professional experience and expertise to your team.

#### ✓ Developer Tools and Resources

We have two successful commercial products called HackCX Professional and ViewEditor Professional. HackCX Professional is a safer and better editor than the BROWSE window when hacking your forms and visual class libraries. ViewEditor Professional is a replacement for the VFP View Designer providing support for local views, remote views, remote data stored procedures, and provides the ability to script complex views to a program. Our VFP Programming Standards and Guidelines document, a set of free developer tools, and our commercial line are in use by companies around the world.

#### ✓ Mentoring and Training

We can provide classroom style training for several of your employees, or perform one-on-one problem solving. Our geeks can help you and your team learn about the various aspects of computing and software development, and different aspects of Visual FoxPro. Our lead geek, Rick Schummer has trained and mentored developers for more than 15 years in programming FoxPro and Visual FoxPro. He has trained end-users for more than 25 years in everything from working with the operating system, backups, using Microsoft Office and other productivity programs. Some of the training is formal, and some is very informal. We can do customizing training for your needs.

#### ✓ Data Conversions

Our team of developers converts data to and from different data sources for custom and vertical market applications. Data conversion is often tedious work with a host of challenges that bog down your development staff when they need to be focusing on delivering the core application. Our data scrubbing techniques, attention to detail, and ability to move large volumes of data between systems have a proven track record of success with end-users who rely on this information to run their business.

#### ✓ Software Testing

The key to successful acceptance of your application by your customers is making sure it meets the documented requirements. A well known problem in the computing industry: developers are not the best people to test the code they create. Small development shops often do not have the resources to test code with a second developer and IT department resources are often stretched doing the development. Our software testing techniques give proven results and lead to less defects reported after deployment.

#### ✓ Software Deployment

Today's Information Technology (IT) professionals are responsible for managing a multitude of different platforms, operating systems, hardware configurations, networks, application development tools, and third party components. Implementing and maintaining custom software and vertical market products you develop in this environment is more complex than ever, despite running in the most advanced environment since the dawn of the personal computing era. A strong understanding of deployment fundamentals can reduce the problems introduced into the process and increase the ability to react to unexpected situations and resolve inevitable problems.

#### ✓ Stonefield Query Implementations

Have you recently purchased the powerful Stonefield Query ad-hoc query and reporting too!? Need assistance in configuring it to work with your database so you can get this important tool into the hands of your customers? Leverage the years of experience our team has implementing this for other vertical market and custom software applications.

We specialize in FoxPro for DOS and FoxPro for Windows conversions too! Need some help with something not on our list? We still may be able to help, please give us a call!

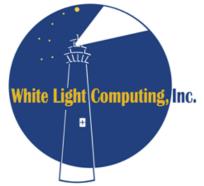

#### White Light Computing, Inc.

42759 Flis Dr. Sterling Heights, MI 48314 http://WhiteLightComputing.com info@WhiteLightComputing.com 586.254.2530

Ask for Rick Schummer

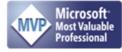

Guiding your information technology investment toward success!

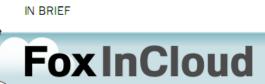

## YOUR **FOXPRO** APP IN THE CLOUD

#### FoxInCloud gives your Visual FoxPro application a second life on the Web

Many clients want web apps, none want to pay full redevelopment cost.

**FoxinCloud** is a Visual FoxPro layer that enables your existing application to run on the Web while continuing to operate with the same code base.

Rather than migrating to another technology, FoxInCloud is about adapting your application: you rework less than 2% of your code without impact on its structure nor business logic.

FoxInCloud clones user interface into open web technologies, compatible with any navigator and client platform. You can use CSS, custom HTML rendering and/or javascript to upgrade UI look and feel to modern Web design.

You save years of work, avoid migration risks, focus your learning effort on open and reusable technologies, overcome most Visual FoxPro weaknesses such as outdated UI, database vulnerability, hardware and OS dependency.

You may freely download FoxInCloud Adaptation Assistant to quickly identify the lines of code needing rework and perform a large set of adaptations automatically \*.

\* automated adaptation feature available dec. 2010

www.foxincloud.com

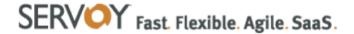

### Special Servoy sessions at SWFox presented by Ken Levy

Fri Oct 15th 11:30-12:45pm, repeated Sat Oct 16th 11:30-12:45pm

## Servoy for Visual FoxPro Developers

Servoy is a development and deployment platform based on a powerful data-centric application server combined with a productive open source developer tool.

Servoy's professional development and deployment environment has been proven to be the fastest and easiest way to build rich business applications deployed both locally and on the Internet. Visual FoxPro developers appreciate Servoy's dynamic programming features and rich data model functionality.

Servoy Community Edition includes a free copy of Servoy Developer, the Servoy Application Server, and 5 free concurrent client licenses. A free JDBC DBF driver is available for using Servoy with Visual FoxPro DBFs

Visual FoxPro developers who have learned to develop with Servoy have found it easy and beneficial, with a growing number of VFP developers learning and adopting Servoy.

"I'm quite pleased with the progress we've made, considering I had no experience in web development. One of the best features is that you can develop a sophisticated application that looks like a desktop app, with multiple independent windows, and all kinds of nice interface features, and still run it in a web browser. It does some nice things with data handling and concurrency, and data broadcasting that automatically refreshes displayed data that has been changed, something that has never been available in VFP."

Mike Sedita, MS Health Software Corp.

For additional product information, screencasts, resources, free downloads, and more, visit:

# servoy.com/foxpro

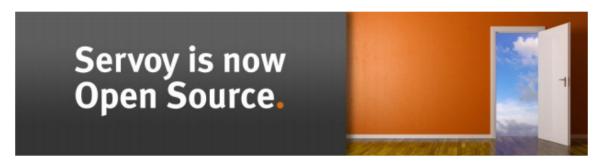

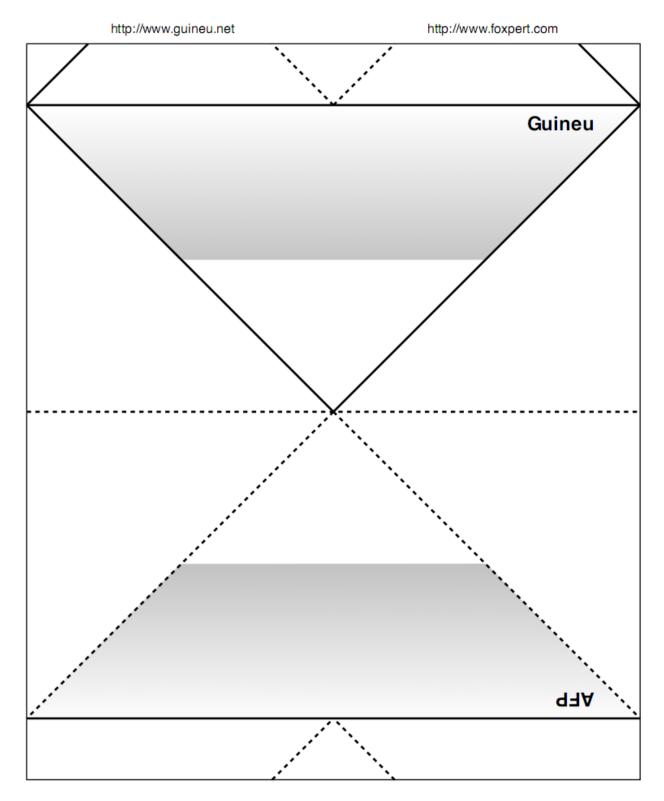

Foxpert Software Development & Consulting Apmannsweg 21 22846 Norderstedt, Germany

Tel +49-40-6826 7080 Fax +49-40-6826 7082 sales@foxpert.com